# **3. Zeichen und Schrift**

- 3.1 Medien Zeichen, Text, Schrift
- 3.2 Mikro-Typografie: Zeichensätze und Schriften
- 3.3 Makro-Typografie: Gestalten mit Schrift **Contract**
- 3.4 Hypertext und HTML

#### **Weiterführende** Literatur zu 3.1 bis 3.3:

Rudolf Paulus Gorbach: Typografie professionell, Galileo Design 2001 Ellen Lupton: thinking with type. Princeton Architectural Press 2004

# **Gestaltgesetze in der Typographie**

- Mikro-Typographie (Gestaltung von Schriften):
	- Professionelle Schriften sind von hoher Prägnanz
	- Zusatzmaßnahmen im Satz (z.B. Kerning, individueller Abstandsausgleich) beruhen auf Gestaltgesetzen (v.a. Gesetz der Nähe)
- Makro-Typographie (Layout):
	- Zusammengehörige Dinge gemäß Gestaltgesetzen zusammenbinden
		- » Nähe und optische Ähnlichkeit
	- Die Wahrnehmung nicht irreführen
		- » Keine irrelevanten Figuren entstehen lassen

# **Textblöcke**

- Augenführung auch auf der Seite wichtig:
	- Klare Gliederung (Überschriften und Absätze einheitlich)
	- Deutliche Trennung von Absätzen
		- » Abstand oder Einrückung
- Einzelzeilen und Absätze:
	- Niemals einzelne Zeile eines Absatzes durch Seitenumbruch abtrennen
	- "Hurenkind" (letzte Zeile am Anfang einer Spalte oder Seite)
	- "Schusterjunge" (Anfangszeile am Ende einer Spalte oder Seite)

Diese Absätze folgen ohne sichtbare Trennung aufeinander. Das erschwert das flüssige Lesen, vor allem das Überfliegen.

Diese Absätze benutzen als Trennung einen Einzug der ersten Zeile um 0,5 cm. Das erleichtert das flüssige Lesen, vor allem das Überfliegen – ohne zusätzlichen Platzverbrauch.

# **Textausrichtung**

- Klassische Möglichkeiten der Textausrichtung:
	- Mittelachsensatz (zentriert)
	- Flattersatz, linksbündig
	- Flattersatz, rechtsbündig
	- Blocksatz

Ein kleiner Beispieltext im Mittelachsensatz

Ein kleiner Beispieltext im linksbündigen **Flattersatz** 

Ein kleiner Beispieltext im rechtsbündigen **Flattersatz** 

Ein kleiner Beispieltext im Blocksatz

- Mittelachsensatz (Zentrierung) relativ schwer lesbar
	- Nur in Spezialsituationen (Bildunterschriften, Hauptüberschriften)
- Rechtsbündiger Flattersatz sehr schwer lesbar
	- Passt nicht zu unserem kulturellen Hintergrund

### **Flattersatz**

- Vorteile:
	- Lebendiges Erscheinungsbild
	- Keine Probleme bei kurzen Zeilen bzw. langen Worten
- Nachteile:
	- Unruhiges Erscheinungsbild
	- Optisch irreführende Erscheinungsbilder (Treppen und Bäuche)
- Regel:
	- Je kürzer die Zeilen, desto günstiger ist Flattersatz.

Bei links- oder rechtsbündigem Flattersatz gilt die Regel "LANG - KURZ - LANG".

So ist das Ganze lesbar. Vermeiden Sie Treppen oder Bäuche.

Bei links- oder rechtsbündigem Flattersatz gilt die Regel "LANG -KURZ - LANG". So ist das Ganze lesbar. Vermeiden Sie Treppen oder Bäuche.

### **Blocksatz**

Ein kleiner Beispieltext im **Blocksatz** 

Ein kleiner Beispieltext im Blocksatz Ein kleiner Beispieltext im Blocksatz

- Vorteile:
	- Ruhiges Erscheinungsbild durch "Textflächen"
	- "Professioneller" Eindruck
- Nachteile:
	- Sehr problematisch bei kleiner Spaltenbreite
		- » Große Abstände, Lücken, "Eselspfade"
	- Unregelmäßige Wortabstände können Lesbarkeit verschlechtern
- Regel:
	- Hohe Qualität nur bei sehr guter Information zur Worttrennung und mit guter Zeilenumbruch-Software (z.B. TeX, Desktop Publishing Systeme)

# **Satzspiegel**

- *Satzspiegel* = Lage und Größe der bedruckten Fläche einer Seite
- Als harmonisch empfunden werden:
	- Gleicher Abstand nach oben und zu den Seitenrändern
	- Größerer Abstand nach unten als nach oben
	- Harmonisches Verhältnis von Satzspiegel und Seite (z.B. gleiche Proportionen)
- Beispiele für Einzelseiten:

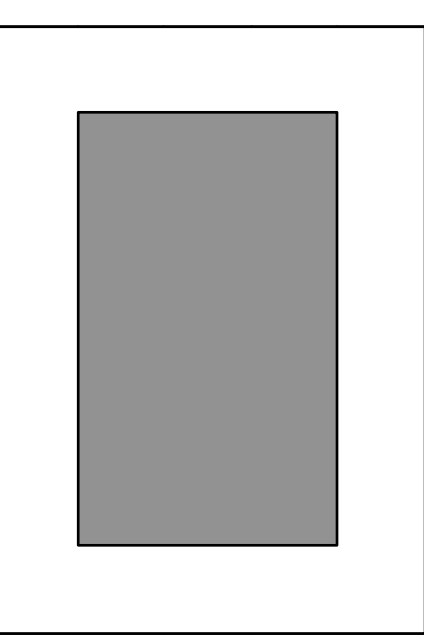

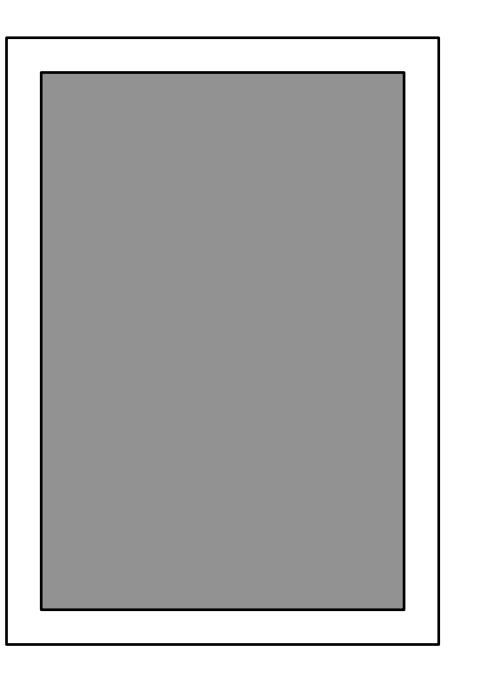

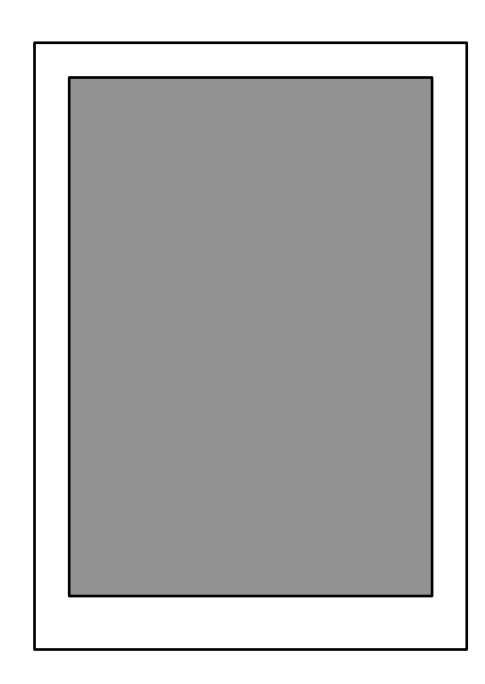

#### DIN A Formate 5:7

# **Doppelseiten**

- Bei Druckprodukten (Bücher, Zeitschriften) ist die Wirkung der aufgeschlagenen Doppelseite entscheidend
- Diagonalkonstruktion für Doppelseiten:

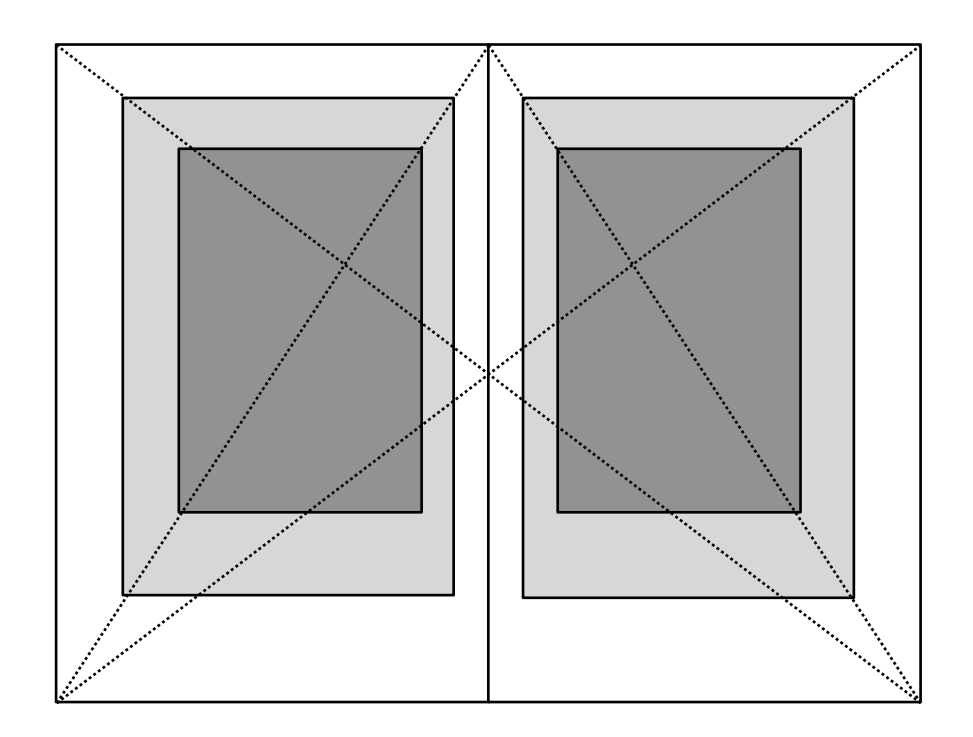

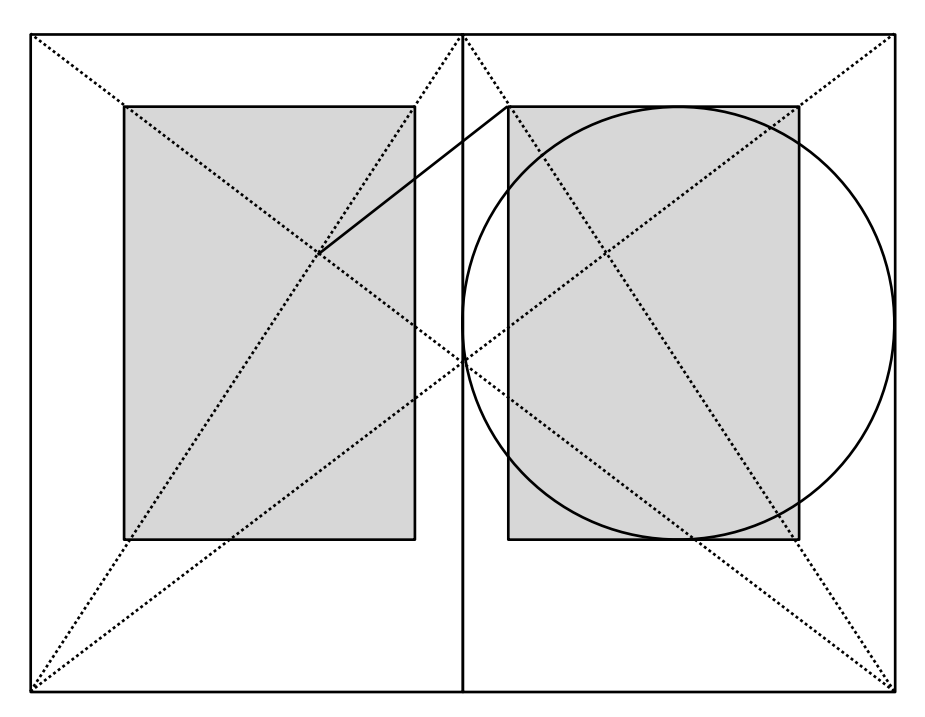

Rechts: "Goldener Schnitt"

# **Goldener Schnitt**

- Teilungsverhältnis
	- Gesamtstrecke (AB) wird asymmetrisch aufgeteilt
	- größere Teilstrecke M (Major)
	- kleinere Teilstrecke m (Minor)
	- $M : AB = m : M$
	- $-$  Ca. 0,382 : 0,681
- Teilung im Goldenen Schnitt gilt als "natürlich"
	- Menschliche Proportionen, Pflanzen
	- Viele Anwendungen in der Architektur
	- Auch: Musik, Film, ...

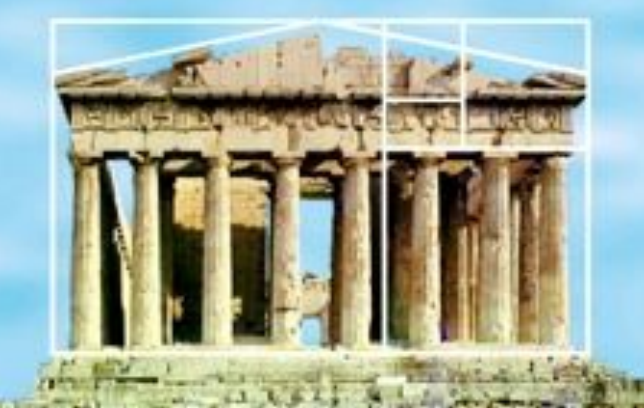

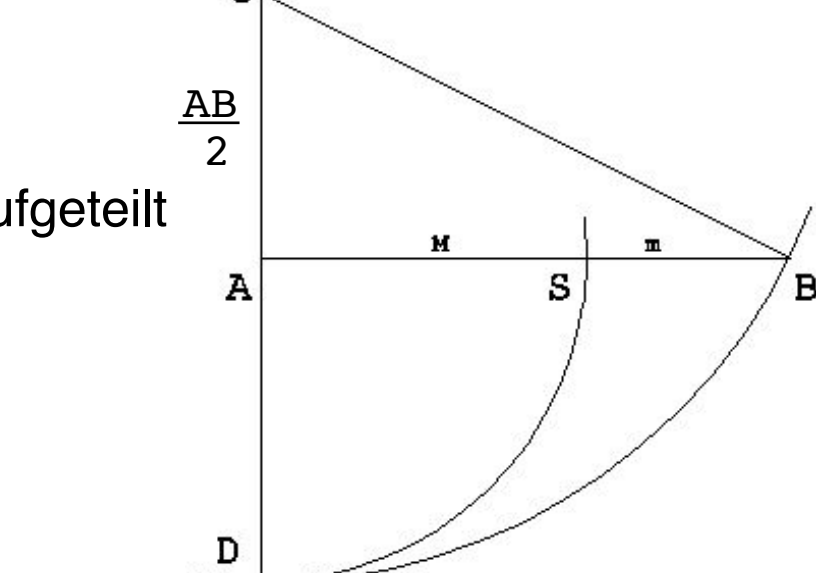

C

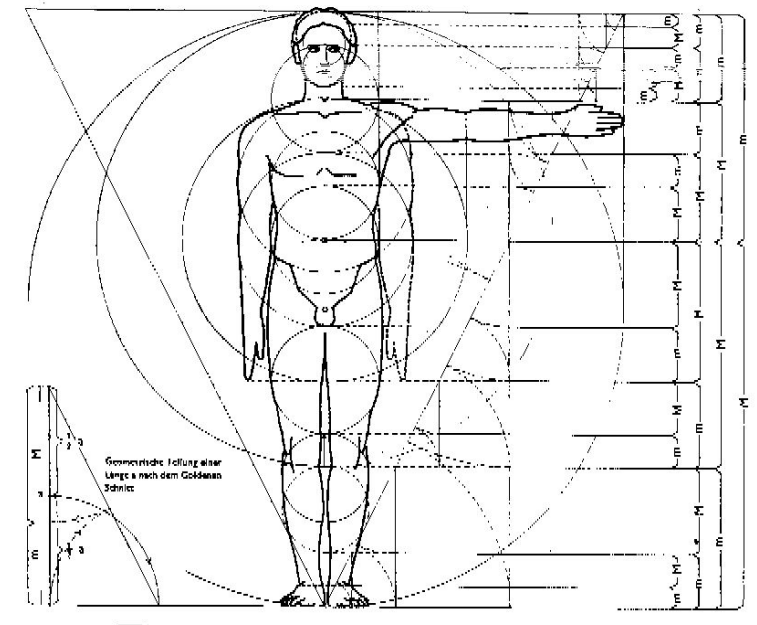

### **Gutes und schlechtes Layout**

• Nach Jan Tschichold 1928:

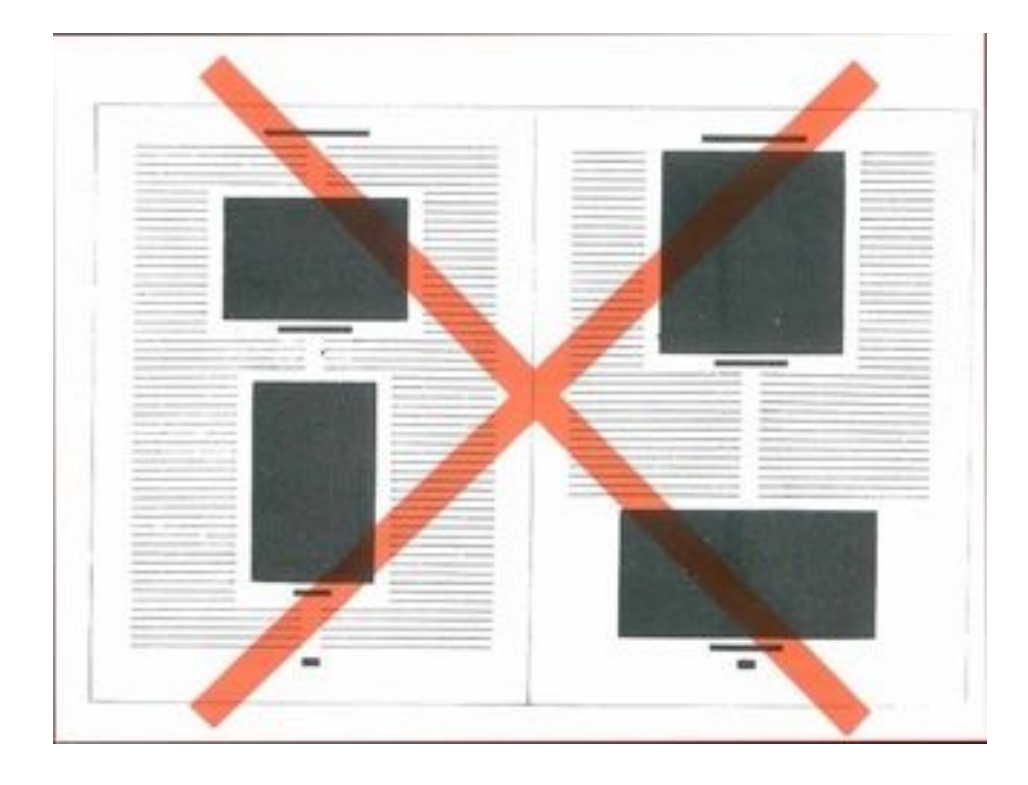

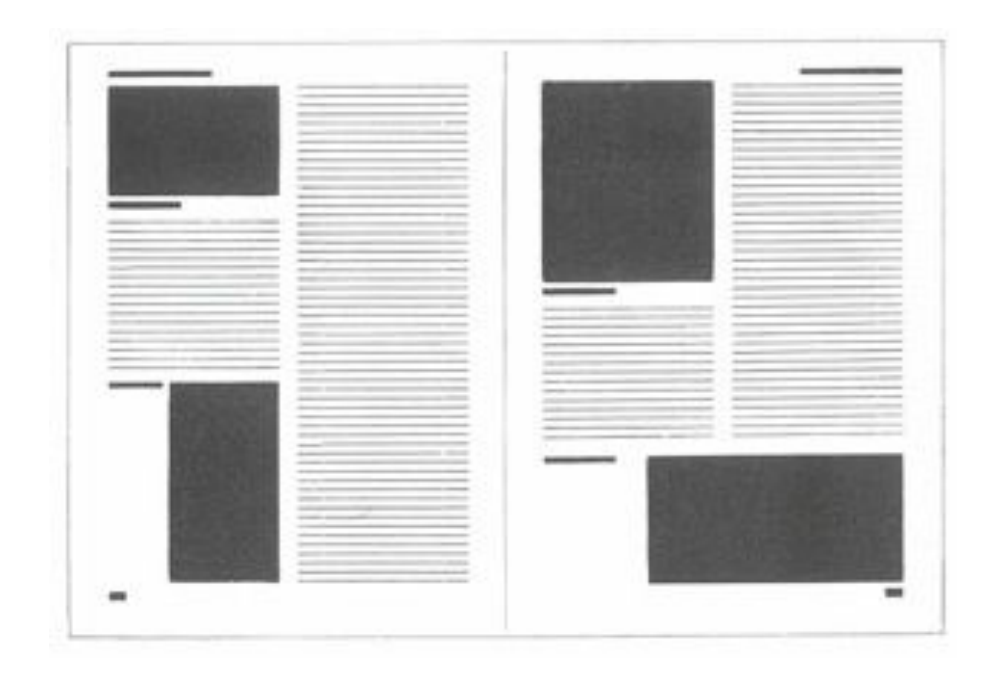

### **Mehrspaltiges Raster mit "Anker"**

#### multi-column grid with horizontal anchor

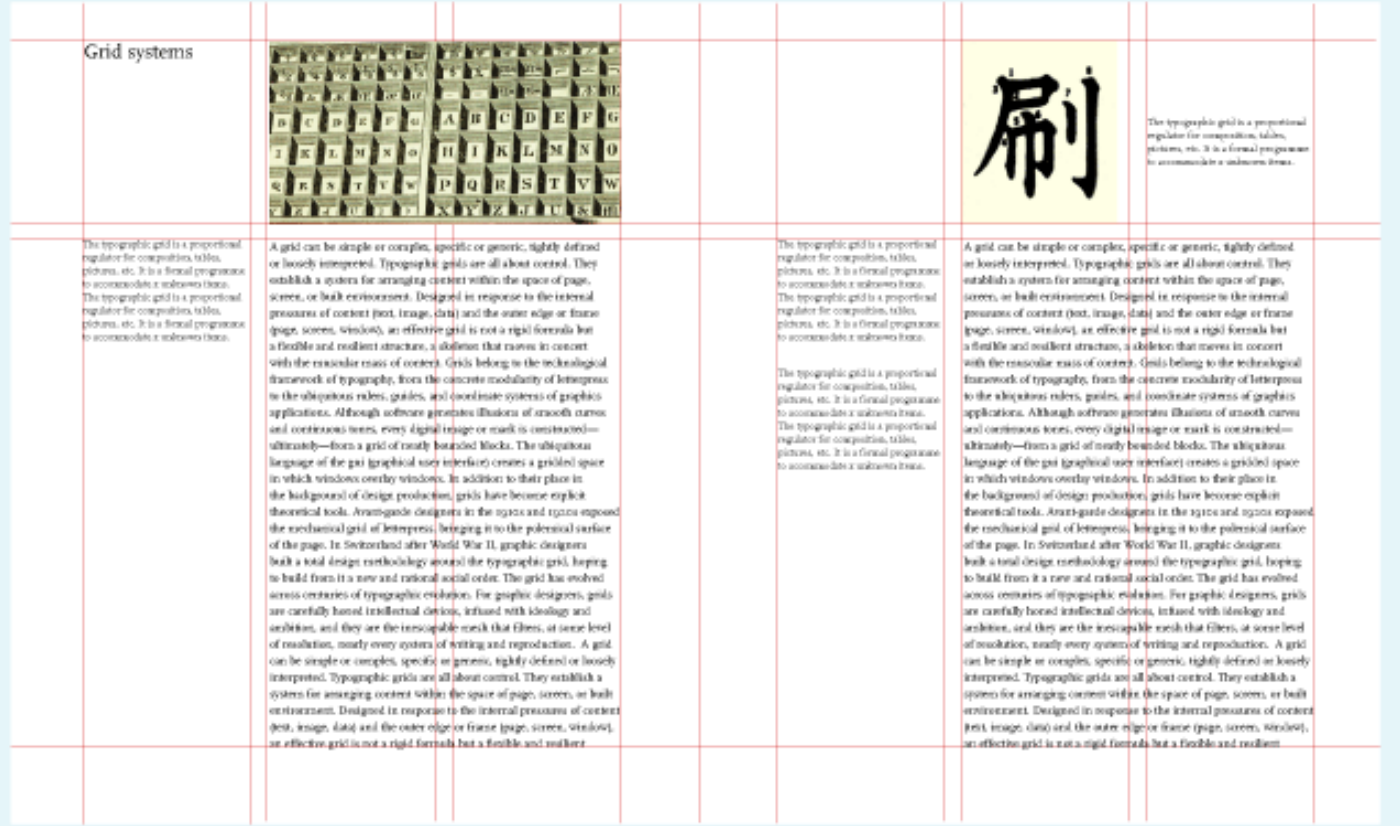

A horizontal band divides a text zone from an image zone. An area across the top is used for images and captions.

Body text "hangs" from a common line. In architecture, a horizontal reference point like this is called a datum.

thinking with type

### **Modulares Raster**

modular grid

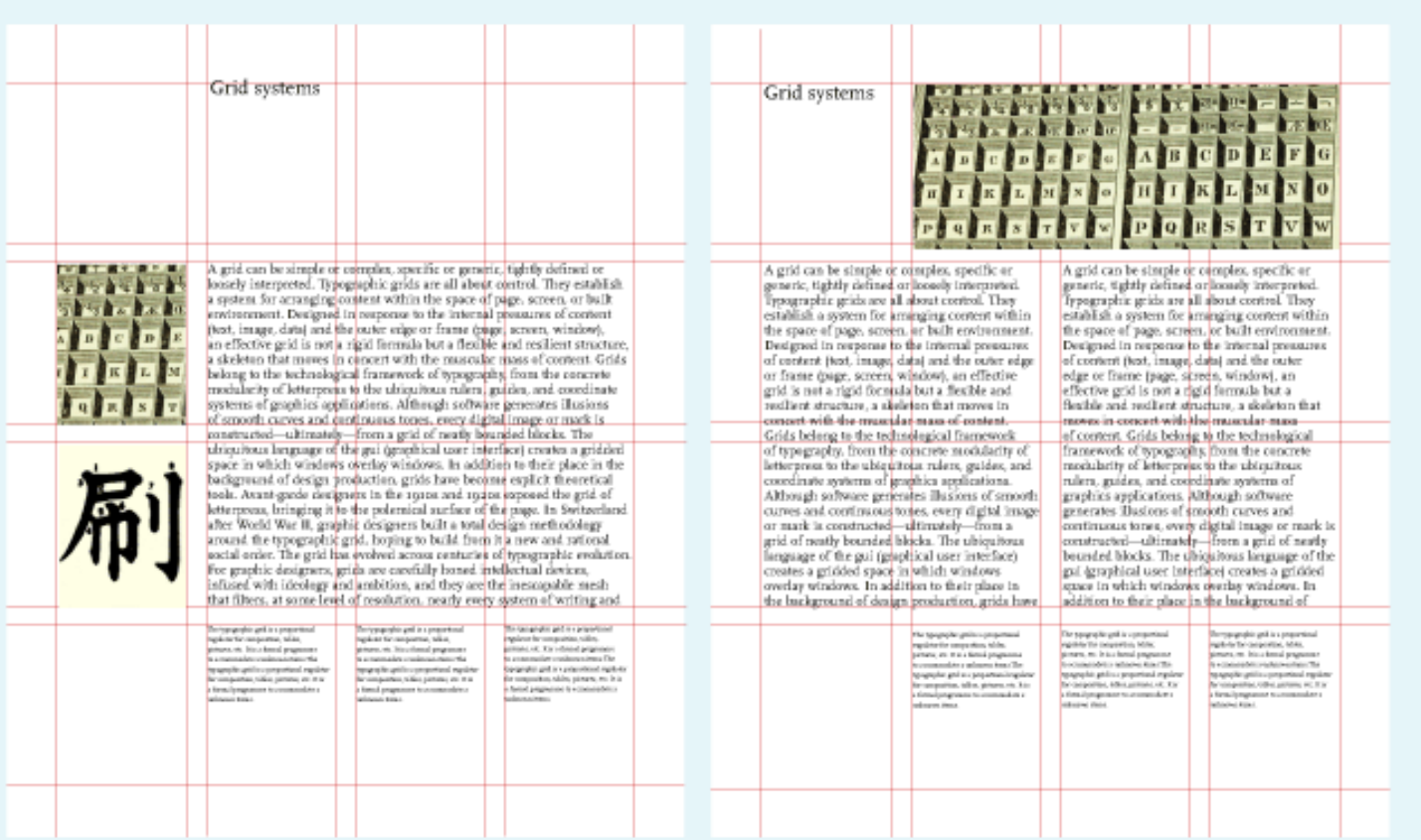

This modular grid has four columns and four rows.

An image or a text block can occupy one or more modules. Endless variations are possible.

thinking with type

### **Modulares Raster für Webseiten**

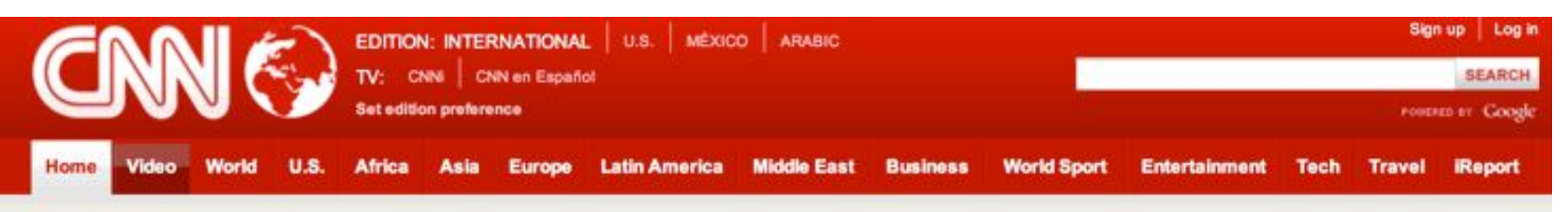

November 14, 2013 - Updated 2042 GMT (0442 HKT) Edited by Dave Gilbert in London

**Make CNN Your Homepage** 

**EDITOR'S CHOICE** Scenes from the field · Typhoon aid arrives · Desperate Tacloban · How you can help · Sachin Tendulkar · JFK 50 years on

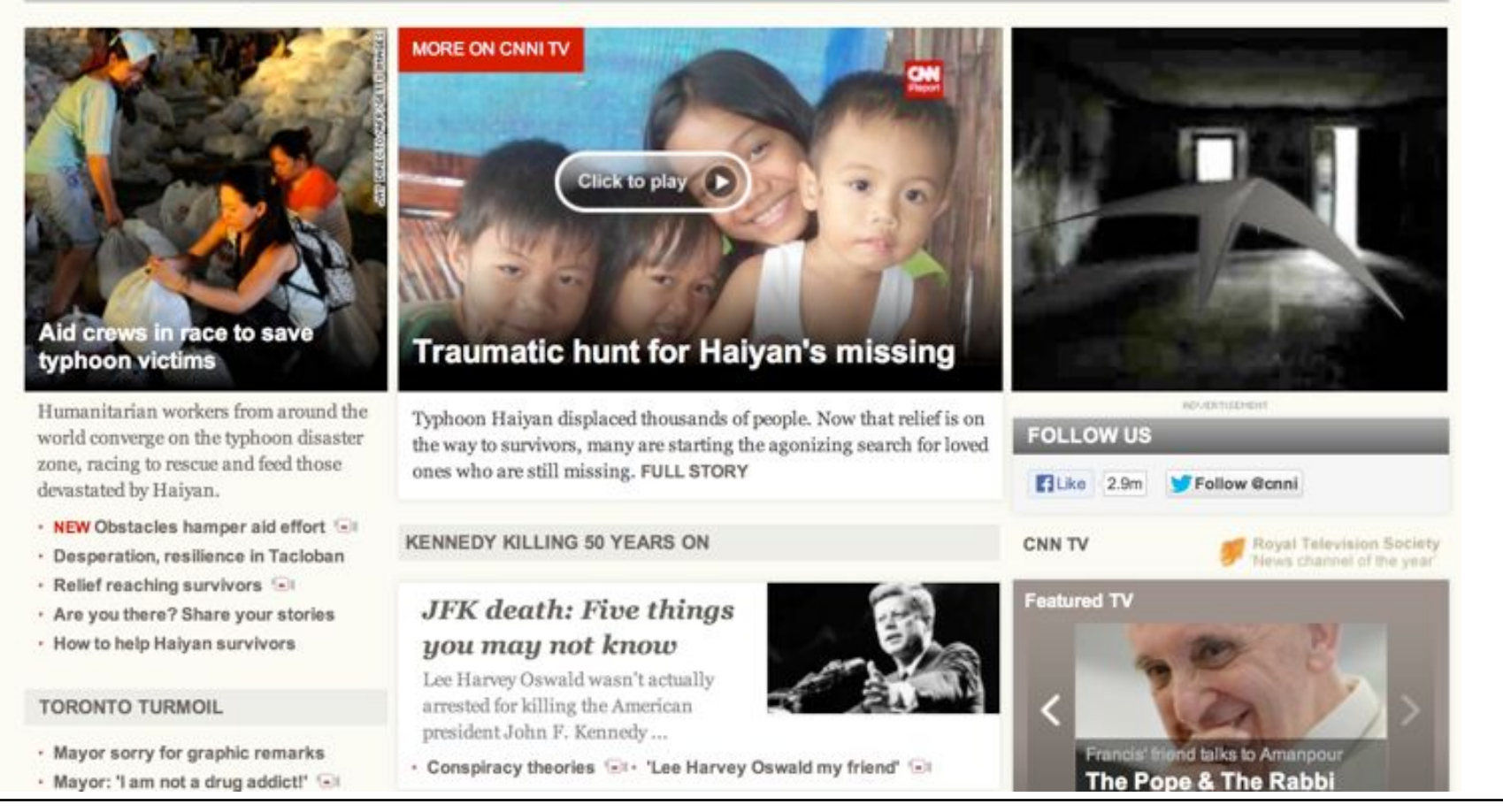

Ludwig-Maximilians-Universität München, Medieninformatik, Prof. Hußmann

# **Mumble Screens**

- "Murmel-Bildschirmseiten"
- Technik zur Überprüfung des optischen Eindrucks unabhängig vom Inhalt
- Text durch einen beliebigen, auch unsinnigen Text ersetzen
	- "Mmmm" ist beliebt
	- Immer häufiger auch: "Lorem ipsum …" (Pseudo-)Latein

*Lorem ipsum dolor sit amet, consetetur sadipscing elitr, sed diam nonumy eirmod tempor invidunt ut labore et dolore magna aliquyam erat, sed diam voluptua. At vero eos et accusam et justo duo dolores et ea rebum. Stet clita kasd gubergren, no sea takimata sanctus est Lorem ipsum dolor sit amet. Lorem ipsum dolor sit amet, consetetur sadipscing elitr, sed diam nonumy eirmod tempor invidunt ut labore et dolore magna aliquyam erat, sed diam voluptua. At vero eos et accusam et justo duo dolores et ea rebum. Stet clita kasd gubergren, no sea takimata sanctus est Lorem ipsum dolor sit amet.*

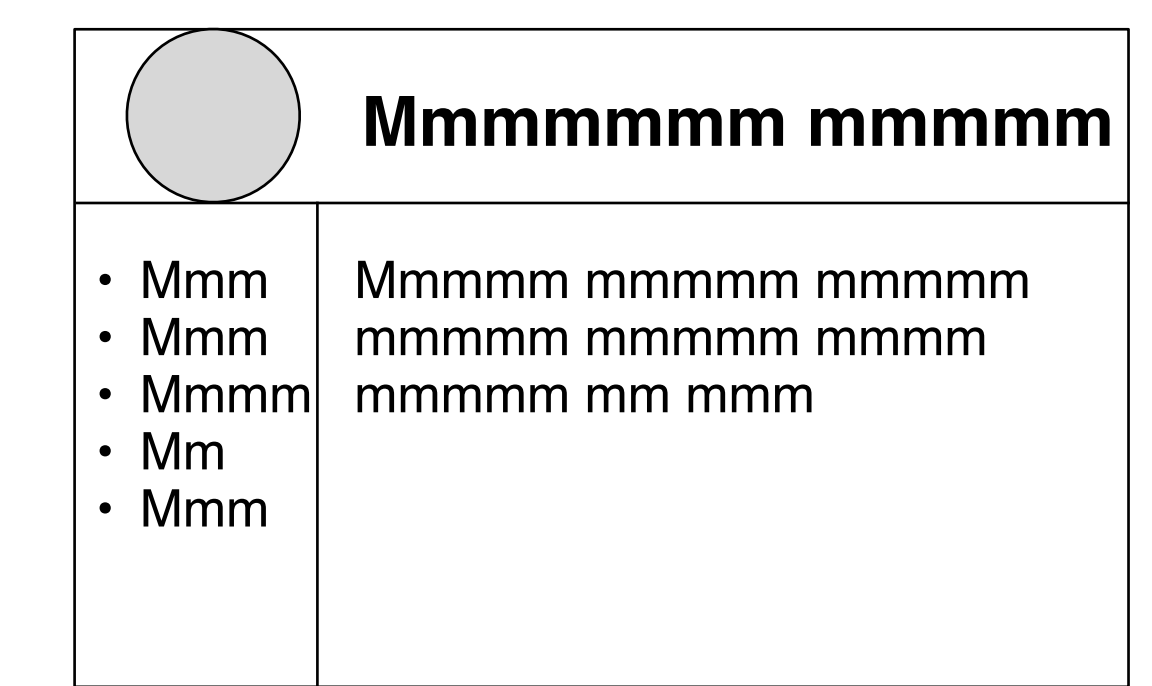

# **3. Zeichen und Schrift**

- 3.1 Medien Zeichen, Text, Schrift
- 3.2 Mikro-Typografie: Zeichensätze
- 3.3 Makro-Typografie: Gestalten mit Schrift
- 3.4 Hypertext und HTML
	- Allgemeines zu Hypertext
	- $-$  HTML
	- Textstrukturierung
	- Tabellen
	- Cascading Style Sheets
	- Strukturierte Seiten
	- Medieneinbettung

Literatur: Medieninformatik-Buch: Kapitel 10

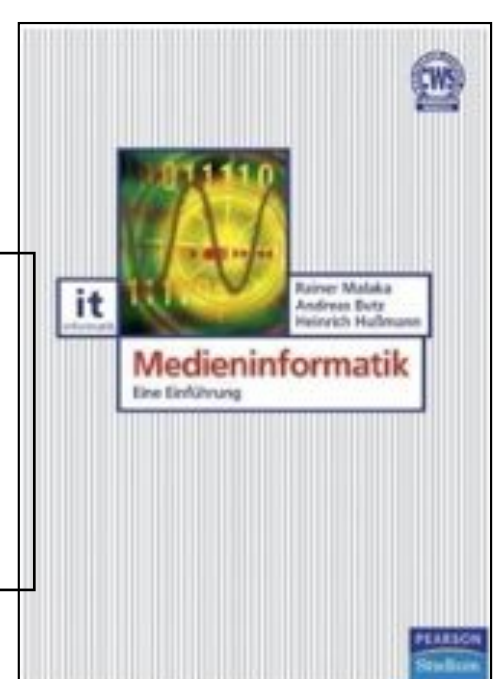

# **Hypertext**

- *Hypertext:* Die Präsentation von Information als ein Netz von verbundenen Knoten, in dem der Leser frei, d.h. in nicht-linearer Reihenfolge navigieren kann.
- Der Begriff *hypertext* wurde von Ted Nelson geprägt, der es in seinem selbstverlegten Buch "Literary Machines" als "nicht-sequentielles Schreiben (non-sequential writing)" bezeichnet.

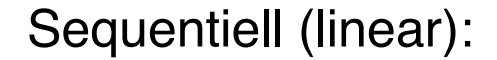

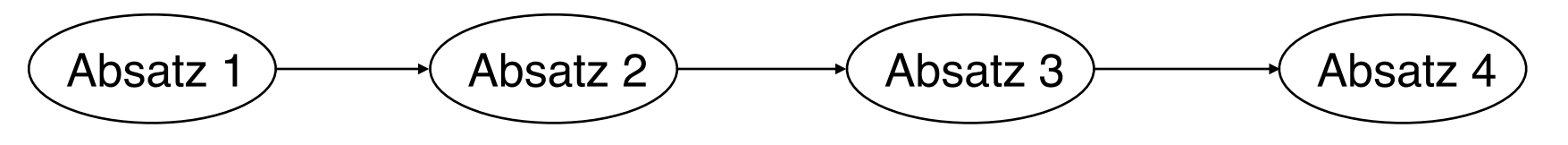

Nicht- sequentiell (nicht-linear):

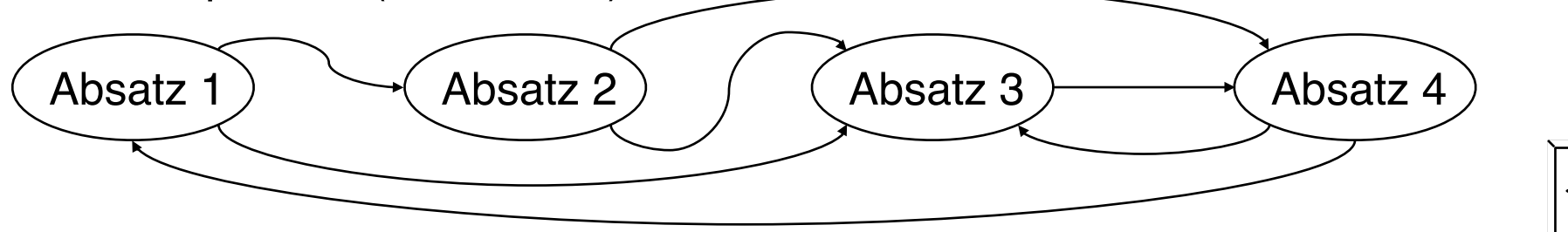

# **Information in Hypertext-Knoten**

- In strengem Wortsinn: Textstück, evtl. mit Abbildungen
	- Klein genug, um eigenständige Informationseinheit zu bieten
	- Meist auf eine Seite des Anzeigegeräts passend
- In erweiterten Definitionen ("Hypermedia"):
	- Klänge

– ...

- Filmstücke
- Animationen

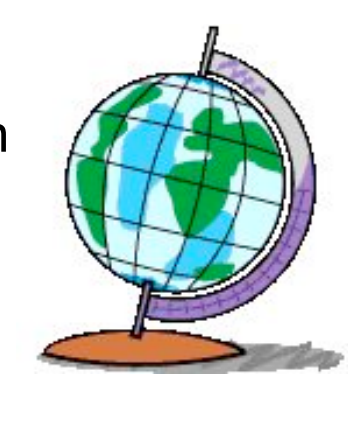

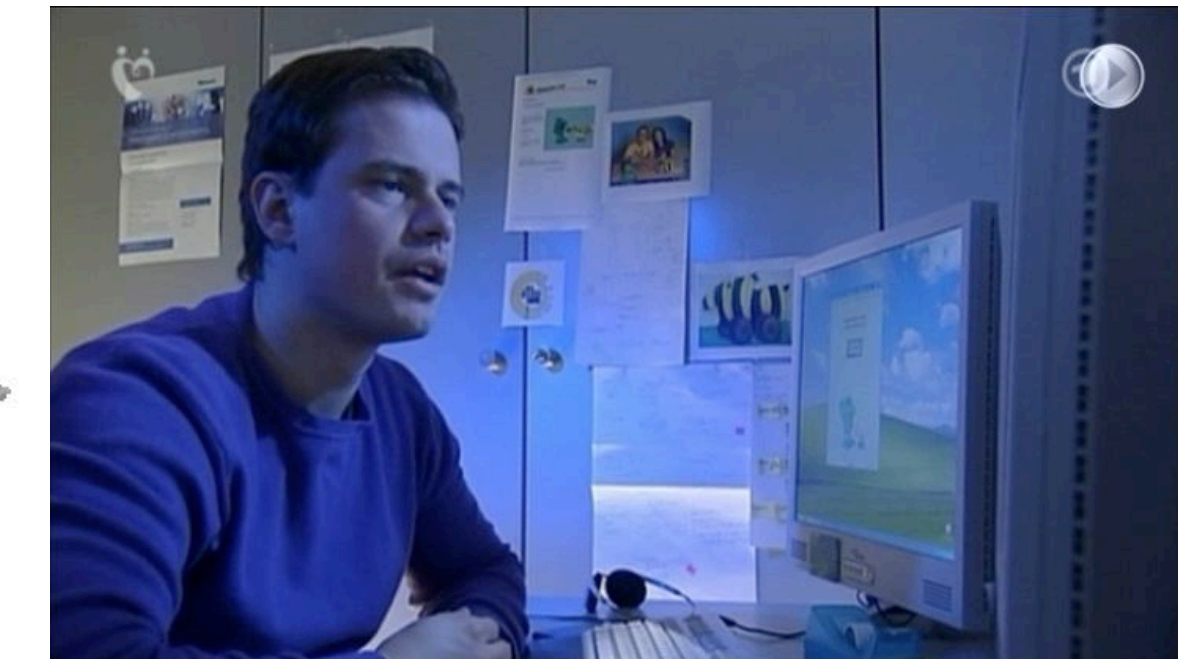

# **Hypertext-Knoten**

- *Knoten:* Datenstruktur
	- erlaubt es, einen in sich geschlossenen Informations-Inhalt abzulegen
	- ermöglicht Verbindungen zu weiteren Knoten
- Andere Bezeichnungen für das Konzept des Hypertext-Knotens:
	- *frame*
	- *work space*
	- *card*
	- *lexia*
	- *web page*

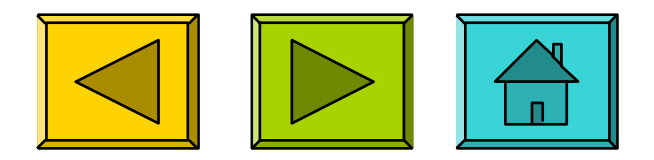

# **Verbindung in Hypertext**

- *Verbindung (link):* Durchlaufbare Assoziation zwischen zwei Knoten
- *Anker:* Sichtbare Region, die mit einem Eingabegerät ausgewählt werden muss, um die Verbindung zu aktivieren
	- In den meisten Systemen dürfen sich Anker nicht überlappen.
- Detaillierungsgrad des Verbindungsziels:
	- Einfache Verbindungen: Von Knoten zu Knoten
	- Zielgenaue Verbindungen: Auswahl eines bestimmten Teils der Information im Ziel-Knoten

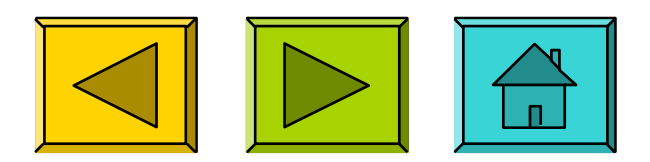

# **Geschichte von Hypertext**

- ca. 1500, Erasmus von Rotterdam: Seitenzahlen für Querverweise in Büchern
- 1945, Vannevar Bush: Memex
- 1963, Doug Engelbart: NLS / Augment, Baumstruktur von Texten
- 1965, Ted Nelson: Xanadu
- 1975, Akscyn / McCracken (CMU): ZOG, später KMS (Knowledge Management System)
- 1976-1980, Allan Kay, Adele Goldberg, H.H. Ingalls (Xerox PARC): Objektorientierte Programmierung mit "Smalltalk"
- 1987, Bill Atkinson (Apple): HyperCard
- 1989, Tim Berners-Lee / Robert Cailleau (CERN): HTML / WWW

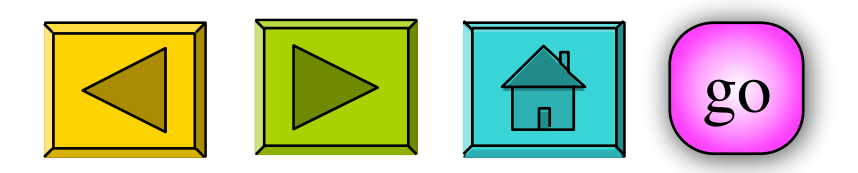

# **Ted Nelson und Xanadu**

- Ted Nelson, geboren 1937, Soziologie-Student mit Nebenfach Informatik
- Ca. 1960, Studienarbeit: Idee für ein fortgeschrittenes interaktives Textverarbeitungssystem
- 1965: ACM-Jahrestagung, Papier mit dem Begriff "Hypertext"
- 1974: Buch "Dream Machines" verweist klar auf frühere Visionen von Vannevar Bush
- Xanadu:
	- Benannt nach dem Gedicht "Kublai Khan" von Coleridge, Palast in der Mongolei
		- » Coleridge sagt, Gedicht sei unvollständig wegen einer Unterbrechung
	- Idee: Magischer Ort von Freiheit und Gedächtnis, nichts wird vergessen
	- Xanadu-Software:
		- » Freigabe-Ankündigungen: 1974 -> 1976, 1987 -> 1988, 1988 -> 1991
		- » Ab 1992: Firmen XOC und Udanax
		- » Seit 1999 OpenSource (www.xanadu.com): 3D und bidirektionale Links

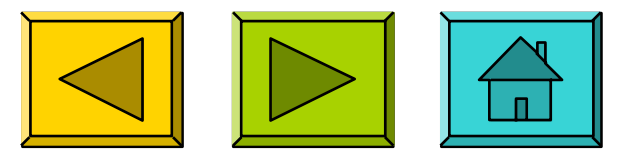

# **Vannevar Bush und Memex**

- Vannevar Bush (1890 1974)
	- Direktor des "Office of Scientific Research and Development" während des II. Weltkriegs
	- Visionär, viele Erfindungen, z.B. analoge **Computer**
- Memex (Memory Extension)
	- Artikel in *Atlantic Monthly* (1945) "As We May Think"
	- Memex: "a device in which an individual stores all his books, records, and communications, and which is mechanized so that it may be consulted with exceeding speed and flexibility"
	- Verbindung *(join)* von Informationseinheiten

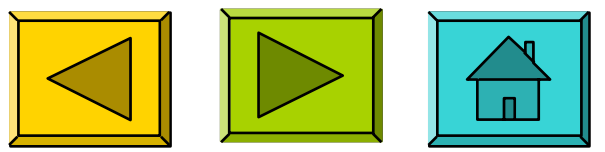

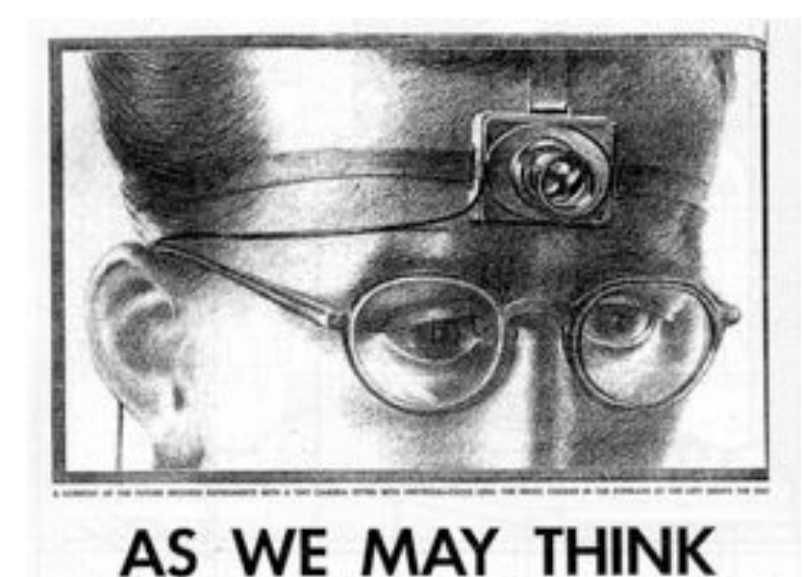

WHICH MAN-MADE MACHINES WILL START TO THIN by VANNEVAR BUSH

> as since or prevent elegants are since un the Alfants Munitip, July 1993

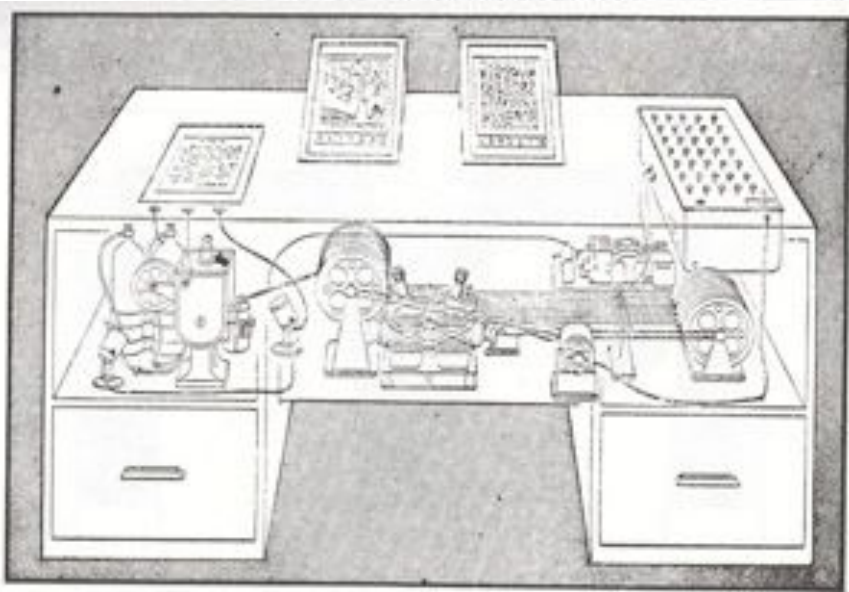

Memex in the form of a desk would instantly bring files and material on any subject to the operator's fingertips. Slanting translucent viewing screens magnify supermicrofilm filed by code numbers. At left is a mechanism which automatically photographs longhand notes, pictures and letters, then files them in the desk for future reference (LIFE 19(11), p. 123).

xenotex.com

# **Hypertext-Autorensysteme**

- Klassisches Vorbild: HyperCard (1987)
	- Viele Nachbildungen, z.B. SuperCard, MetaCard
	- Ideen eingegangen in kommerzielle Produkte: Asymetrix ToolBook, Microsoft PowerPoint
- Grundkonzepte:
	- Karteikarten-Metapher
	- Autorenmodus und Anzeigemodus
	- Grafischer Editor
	- *Objektorientierte Sprache* zur Ereignisbehandlung (bei HyperCard: HyperTalk)
	- Medienintegration

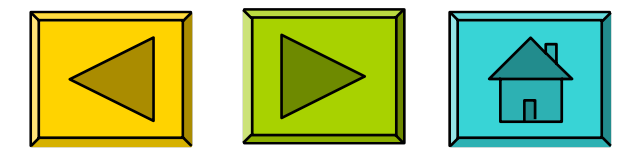

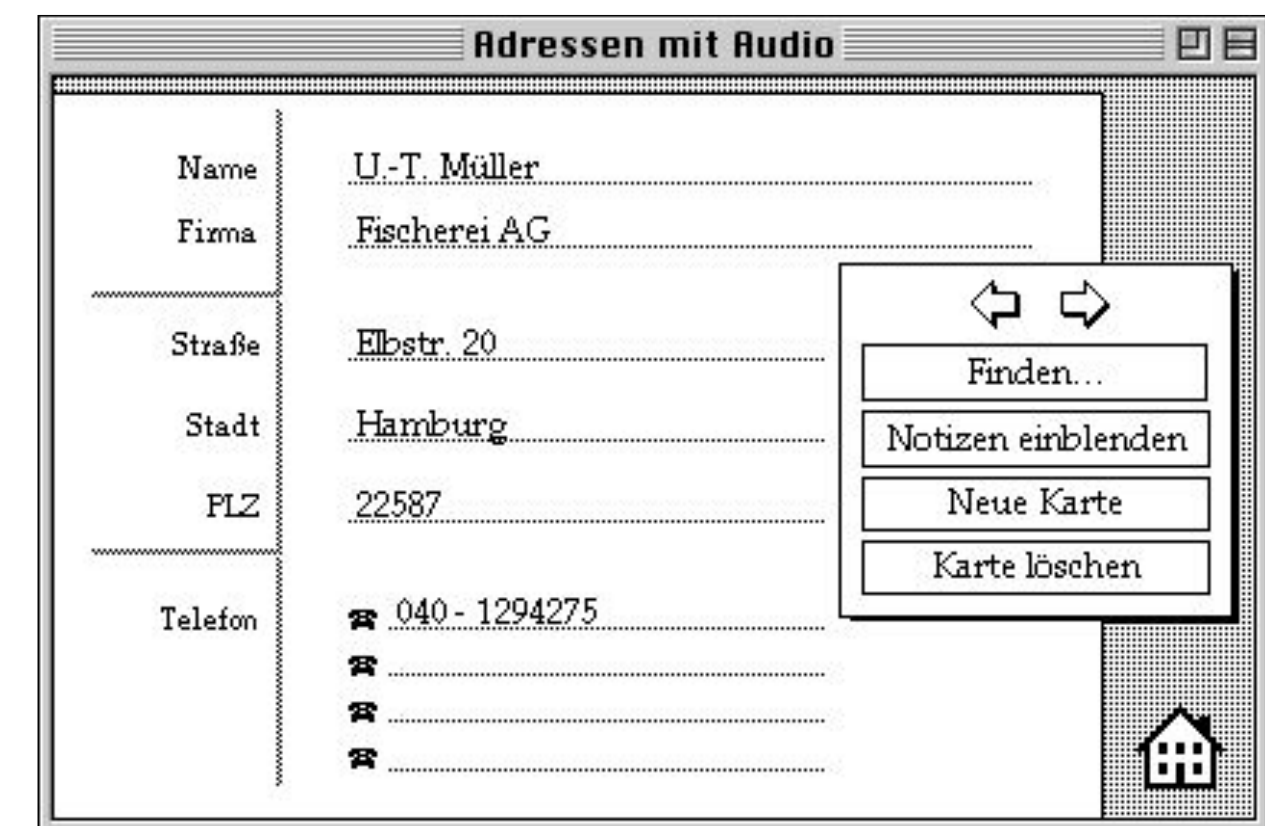

### **HyperCard Autorensystem**

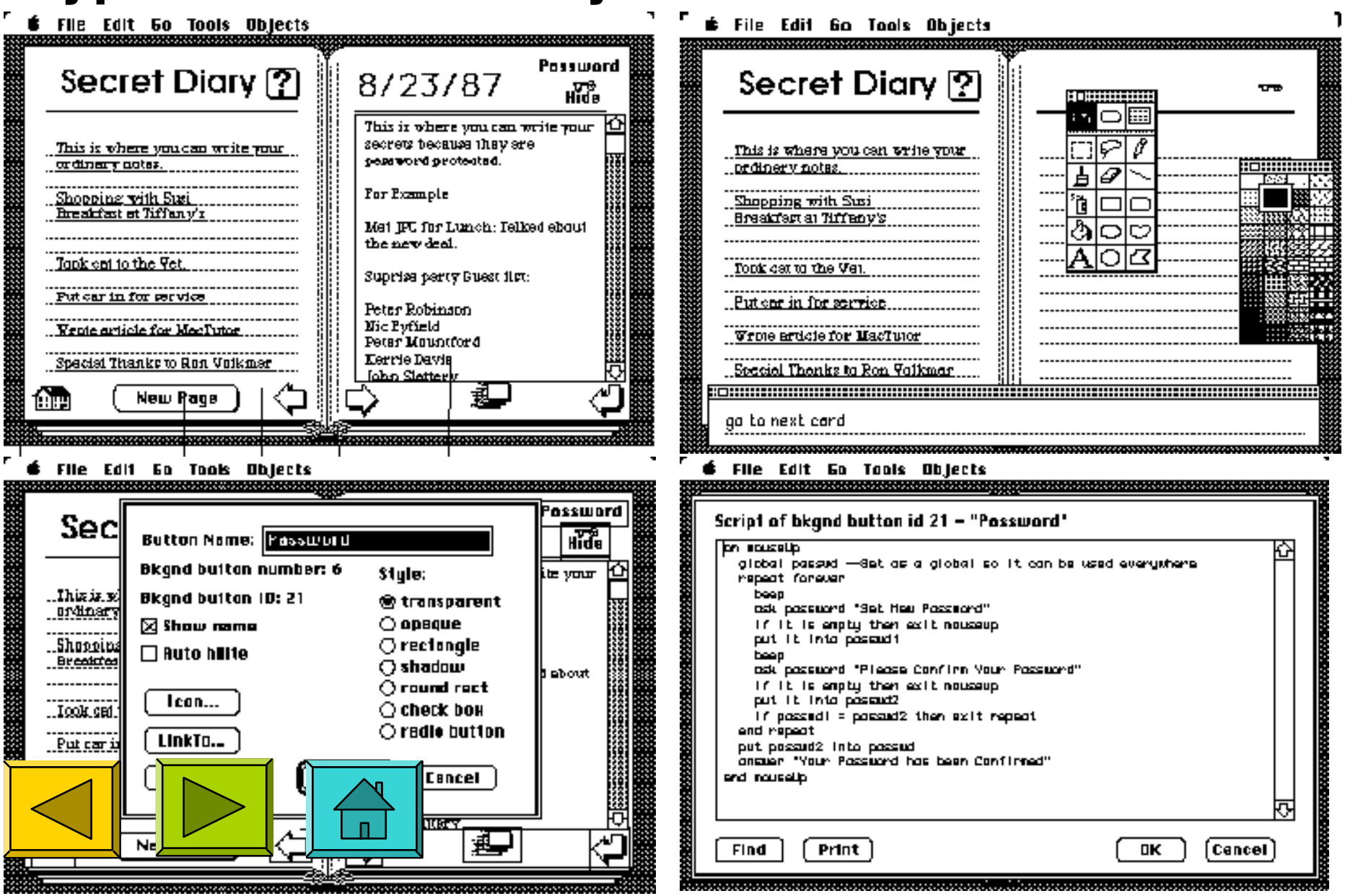

Ludwig-Maximilians-Universität München, Medieninformatik, Prof. Hußmann

# **Hypertext im World Wide Web**

- Verteilter Hypertext
	- Knoten können auf verschiedensten Rechnern weltweit liegen
- Gute Integration von Grafik, mäßige Integration anderer Medientypen
- Seitenbeschreibung (HTML) linearem statt objektorientiert
	- Technologisch seit ca. 1985 überholt!
- Stark eingeschränkte Interaktivität
	- Umständliche Zusätze, z.B. Skriptsprachen
	- Kein Autorenmodus für verteilten Zugriff
- Extremer Verbreitungsgrad, extreme Informationsdichte:
	- 2005: ca. 11,5 Milliarden Dokumente im Indexable Web
	- 2013: "14.3 Trillion Webpages, live on the Internet. 48 billion Webpages indexed by Google." (http://www.factshunt.com/2014/01/total-number-of-websites-size-of.html)

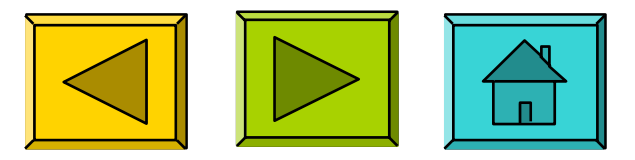

# **Quiz**

• Was passiert, wenn man in dieser Präsentation auf diese Symbole klickt?

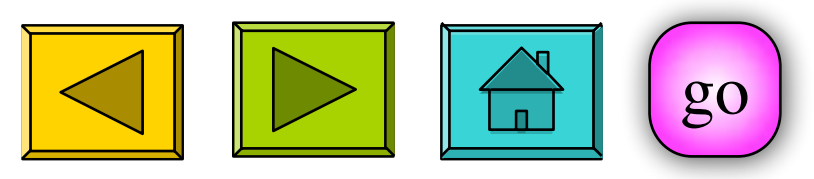

• Was passiert, wenn man die Pfeiltasten betätigt?

# **Probleme beim Hypertext-Design**

- Navigationspfad vs. Ordnung der Knoten
	- Was heißt "Zur nächsten Karte"? (HyperTalk: **on mouseUp go to next card end mouseUp**)
	- Lösung z.B. in WWW-Browsern: Navigation im dynamischen Zugangspfad
- Orientierung im "Labyrinth"
	- Grundlegende Vision von Hypertext nicht für alle Informationsbedürfnisse angemessen
	- Lösungen z.B.
		- » Suchmaschinen (analog im Buch: Register)
		- » strenge Baumstruktur (analog im Buch: Inhaltsverzeichnis)
		- » Navigationsanzeigen (analog im Buch: relative Position)
		- » Lesezeichen *(bookmarks)* (analog im Buch: Lesezeichen)
- Informationsbereitstellung für verschiedene Lesergruppen:
	- Findet jede(r) alles, was er/sie braucht?

# **Interaktivität**

- Grundelement *aller* historischen Hypertext-Visionen (Memex, Xanadu, HyperCard, *auch* WWW):
	- Lesemodus und Autorenmodus
- Verändern von Hypertext-Dokumenten sollte ähnlich intuitiv sein wie das Lesen
- Hypertext-Systeme sollten Rechteverwaltung und Versionsverwaltung integrieren
- Derzeit im WWW höchstens ansatzweise realisiert:
	- Online-Foren, interaktive Linksammlungen
	- Beurteilungssysteme im E-Business (z.B. bei Amazon)
	- $-$  "Wiki" ("Wiki-wiki", "Wiki-Web")
	- Blogging Software
	- Social Networks

"The idea was that anybody who used the web would have a space where they could write and so the first browser was an editor, it was a writer as well as a reader. " Tim Berners-Lee 2005

http://news.bbc.co.uk/2/hi/technology/4132752.stm

# **Unidirektionale und bidirektionale Verbindungen**

- Xanadu-Vision:
	- Verbindungen sind bidirektional
	- Quell- und Zielobjekt können beliebig bewegt werden, ohne die Verbindung zu verletzen
- Praxis in HyperCard, PowerPoint, WWW etc.:
	- Unidirektionale Links
	- Viele Links zeigen "ins Leere"

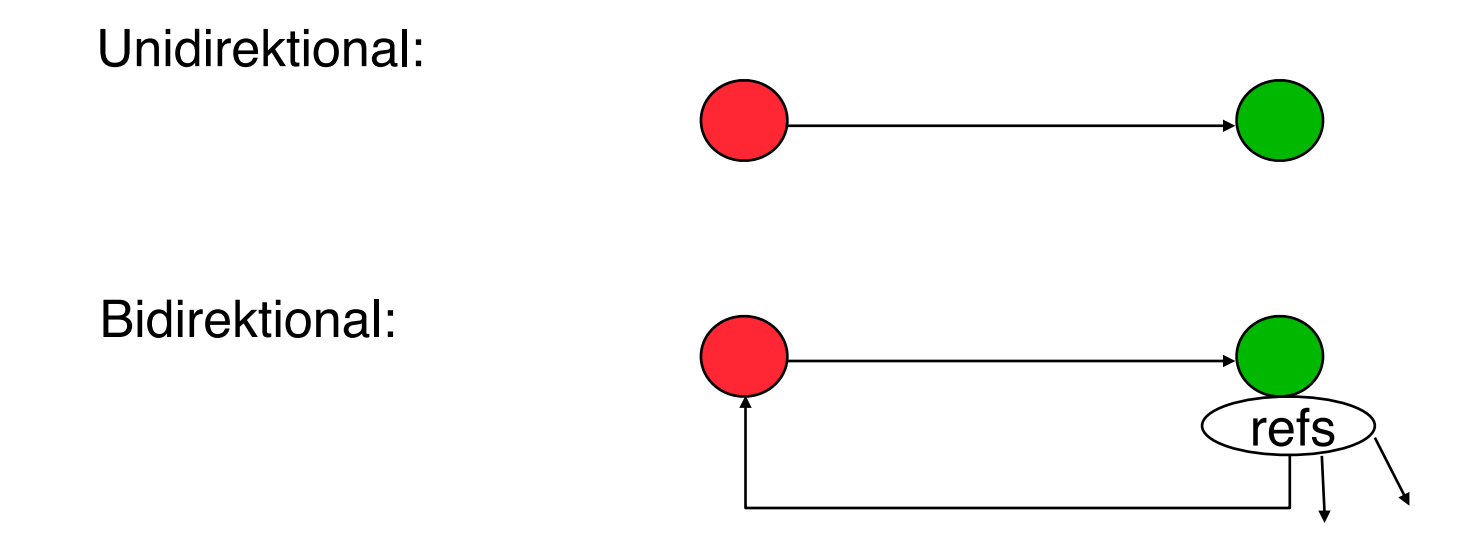

# **3. Zeichen und Schrift**

- 3.1 Medien Zeichen, Text, Schrift
- 3.2 Mikro-Typografie: Zeichensätze
- 3.3 Makro-Typografie: Gestalten mit Schrift
- 3.4 Hypertext und HTML
	- Allgemeines zu Hypertext
	- HTML
	- Textstrukturierung
	- Tabellen
	- Cascading Style Sheets
	- Strukturierte Seiten
	- Medieneinbettung

Literatur:

http://www.w3schools.com/html/ http://wiki.selfhtml.org/

Clemens Gull, Stefan Münz: HTML5 Handbuch. Franzis Verlag. 10. Auflage 2014

### **IP: Protokollschichten**

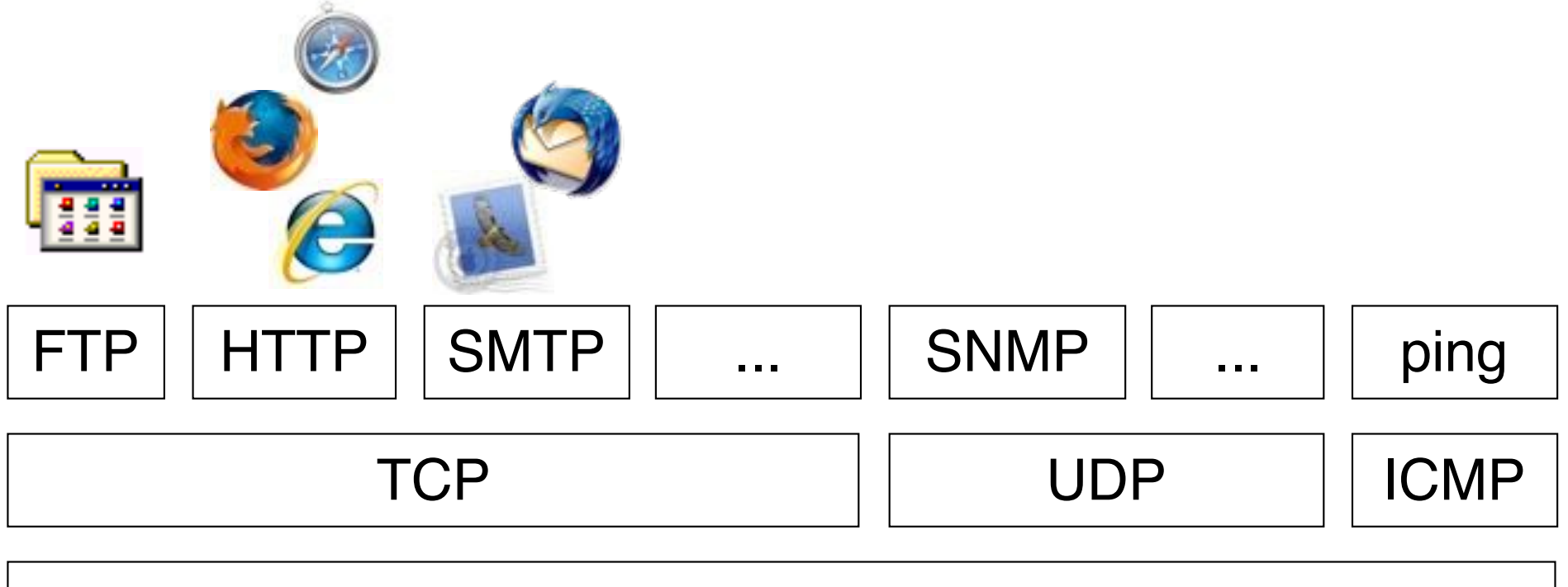

### Internet Protokoll: IP

### Lokales Netz: Ethernet, Token Ring, ...

# **WWW, HTML und HTTP**

- Standardisierungsgremien:
	- IETF (Internet Engineering Task Force), z.B. HTTP
	- W3C (WWW Consortium), z.B. HTML
- Grundprinzip von HTTP (HyperText Transfer Protocol):
	- Client *(Browser)* schickt Anfrage *(request)* über IP-Verbindung an Server
		- » GET: Liefere Inhalt zu URL
		- » HEAD: Wie GET, aber ohne echte Lieferung der Daten (nur "Header")
		- » POST: Akzeptiere im Rumpf mitgelieferte Daten
		- » Diverse "Header Codes" in der Anfrage, z.B. Browsertyp, Host, Zeichensatz-Encoding, Sprachen, ...
	- Server schickt Antwort *(response)*
		- » Hauptinhalt: HTML-Code
		- » Header-Codes auch in der Antwort

### **Domain Name System: DNS**

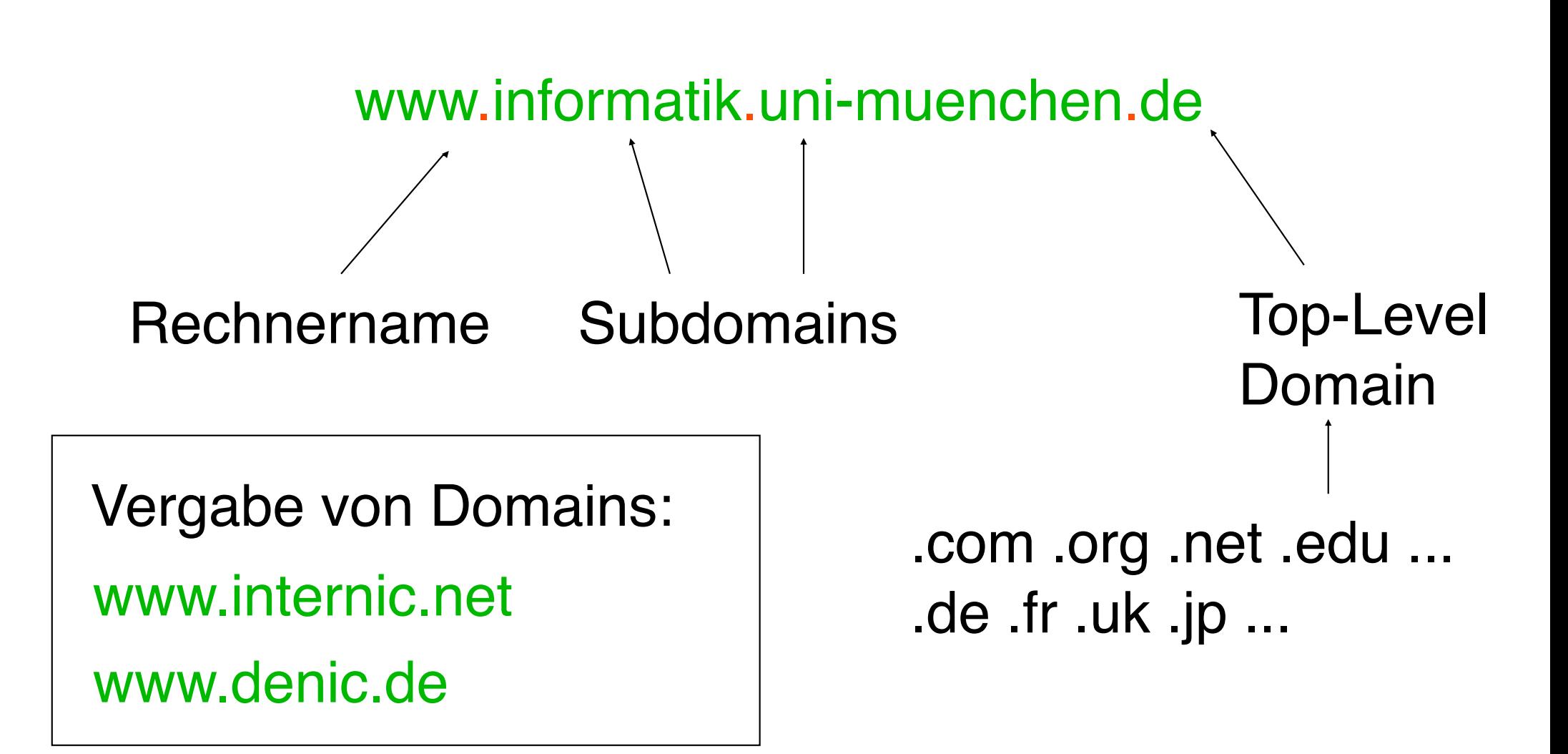

### **URL: Gegenbeispiele & Tipps**

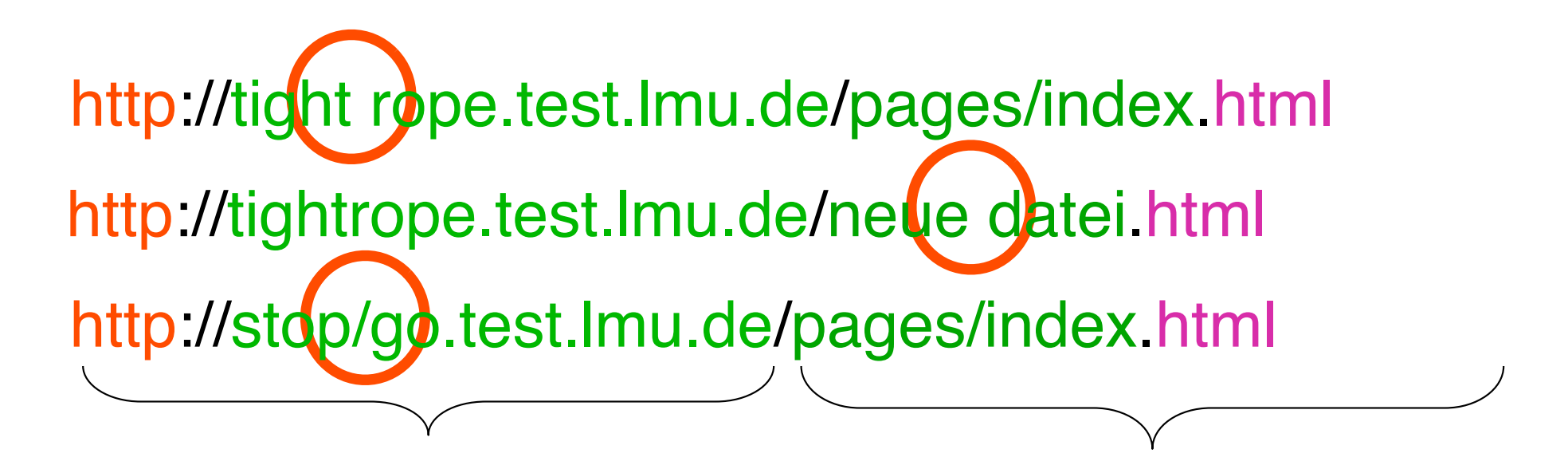

- Großschreibung egal
- Leerzeichen und manche Sonderzeichen verboten
- Großschreibung wichtig
- Sonderzeichen und Leerzeichen gefährlich
- richtige Extension

# **Quiz**

- Bezeichnen die beiden URLs jeweils die gleiche Webseite?
	- http://WWW.MEDIEN.IFI.LMU.DE/dm und http://www.medien.ifi.lmu.de/dm
	- http://www.medien.ifi.lmu.de/dm und http://www.medien.ifi.lmu.de/DM
- Was sind zulässige URLs?
	- http://www.uni-muenchen.de
	- http://www.unimünchen.de
	- http://www.uni münchen.de

## **Manuelle Auszeichnung von Text**

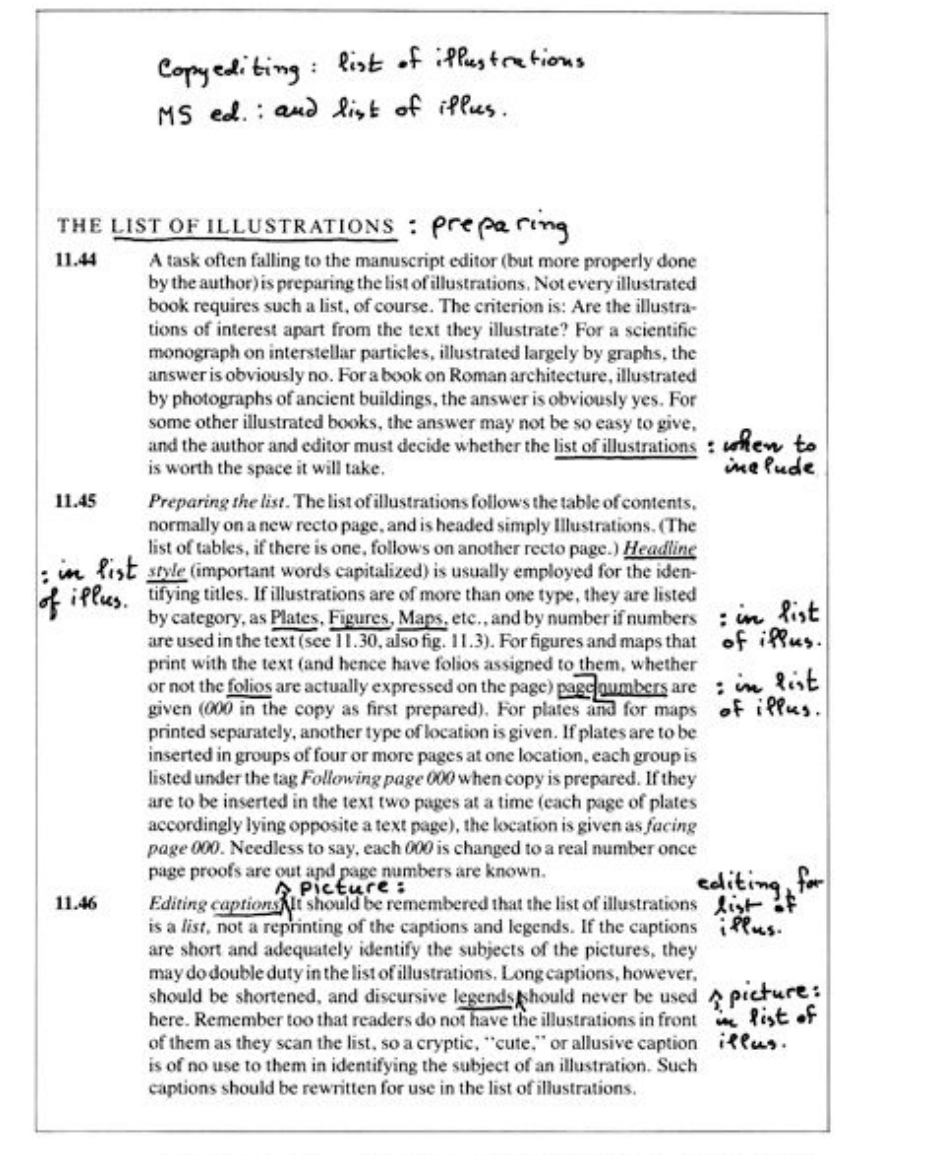

Fig. 18.1. Type proof of three paragraphs from an earlier chapter in this manual, marked for indexing (for explanation of marking see text, 18.34-36).

- Hinzufügen von Anmerkungen
	- zur Korrektur
	- zur Definition des Satzes oder
	- für die Erstellung von Zusatzinformation (Index etc.)

Beispiel: Chicago Manual of Style 1982, Nach: www.tecnotertulia.com

# **Auszeichnungssprache (Markup Language)**

- Auszeichnungssprache *(markup language)* für Text
	- Text ergänzt um Angaben für die Darstellung
	- Verbreitetes Konzept; Beispiele für andere Auszeichnungssprachen: LaTeX, RTF (Rich Text Format)
- Vergleich LaTeX/HTML
	- LaTeX-Beispiel:

```
\paragraph{\"Uberschrift}
```
**Text text {\it kursiver Text}** 

```
\begin{itemize}
```
**\item Punkt in Aufz\"ahlung** 

**\end{itemize}** 

– HTML-Beispiel:

```
<p>&Uuml;berschrift<br> 
Text text \langle i \ranglekursiver Text\langle i \rangle\langle u1\rangle<li>Punkt in Aufz&auml;hlung
```
 $\langle u11 \rangle$ 

# **Trennung Inhalt – Darstellung**

- Abstraktionsebene der Auszeichnung:
	- Entweder: "Fett 14pt" (Mischung Inhalt-Darstellung)
	- Oder: "Überschrift Ebene 1" (Trennung Inhalt-Darstellung) (mit separater Festlegung der Darstellung, z.B. Fett 14 pt)
- Vorteile einer starken Trennung Inhalt-Darstellung:
	- Bessere Wartbarkeit (Regeln für die Darstellung einer Auszeichnungsklasse nur einmal definiert)
	- Bessere Plattformunabhängigkeit
		- » Konkrete optische Umsetzung ("Rendering") weitgehend der darstellenden Hardware/Software überlassen
	- Impliziter Zwang zur stilistischen Einheitlichkeit in der Darstellung
- Nachteile:
	- Verlust der Detailkontrolle über die Darstellung
	- Verlust von Flexibilität für Sonderfälle

# **Hypertext Markup Language HTML: Geschichte**

- 1969, Goldfarb, Mosher, Lorie (IBM): "Generic Markup Language" (GML)
- 1978, Standardisierung von GML durch ISO als "SGML" (Standard Generic Markup Language")
- 1989, Tim Berners-Lee / Robert Cailleau: HTML
	- Spezieller Dokumenttyp von SGML
- 1993, NCSA Mosaic Browser
- 1999, Version 4 von HTML, lange Zeit stabil
- 2000, XHTML 1.0 (HTML 4.01 in XML, siehe später)
- 2004, Browserhersteller gründen *Web Hypertext Application Technology Working Group* (WHATG) – "Rebellion gegen W3C"
- 2007, W3C gründet HTML5 Working Group
- 2009, W3C löst XHTML-2.0-Arbeitsgruppe auf
- HTML5 in Entwicklung parallel bei WHATG und W3C
	- Stabiler Standard (W3C Recommendation) seit 28. Oktober 2014 (!)
	- XML-Codierung und spezielle (nicht mehr SGML-konforme) Codierung

# **Hypertext Markup Language HTML: Leistung**

- Leistungsumfang von HTML:
	- Text und Mediendokumente zu Seiten zusammenfassen
	- Logische Struktur von Seiten definieren
	- Hyperlinks auf andere Dokument im Web einbinden
	- Teile der Darstellungsfläche für Interaktion und Animation vorsehen
- Früher im Leistungsumfang von HTML, schrittweise in "Style Sheets" ausgelagert (und mit HTML5 vollständig verlagert)
	- Textattribute für die Darstellung festlegen
	- Spezielle Textformatierungen (z.B. Tabellen) definieren
	- Position von Dokumentteilen auf der Seite festlegen

# **HTML-Syntax**

<*ELEMENT* [ *ATTRIBUT* [= "*wert*"] ]\* > *Inhalt* [</*ELEMENT*>]

- Elemente (*tags*):
	- Paarweise als Beginn-/Ende-Paar z.B. **<p> ... </p>**
	-

– Einzeln!! ! ! ! z.B. **<br/>** oder **<br>** 

- Attribute:
	- Zulässige Attribute abhängig vom konkreten Tag
		- » *Immer* zulässig (in HTML5): **class**, **id**, **lang**, **title**, **style**, **hidden**
	- Attributwerte:
		- » Attributname oder Attributname plus Wert
		- » Anführungszeichen (einfach oder doppelt) um Werte empfohlen
- Zeilenumbrüche, mehrfache Leerzeichen, Tabulatoren i.A. ignoriert
- Kleinschreibung empfohlen (in HTML5 aber Groß- und Kleinschreibung äquivalent)
- Kommentare: **<!-- ... -->**

# **Einfaches HTML-Beispiel**

**<!DOCTYPE html>** 

**<html>** 

 **<head>** 

 **<title>Einfaches Beispieldokument HTML</title>** 

 **</head>** 

 **<body>** 

 **<h2>Hello World!</h2>** 

 $\langle$ br>

 **<h1>Ueberschrift auf erster Ebene</h1>** 

 **<p>Ganz normaler Text</p>** 

 **</body>** 

**</html>** Datei: html1.html

# **Trennung Inhalt-Darstellung in HTML**

- Starke Trennung:
	- bei Verwendung vordefinierter Textklassen
		- » z.B. <h1> für Überschriften
	- bei Verwendung von Cascading Style Sheets (sh. später)
- Schwache Trennung (nur in HTML-Versionen bis 4):
	- Bei expliziter Auszeichnung z.B. mit <font>
- HTML hat keine vollständige Kontrolle über die Darstellung!

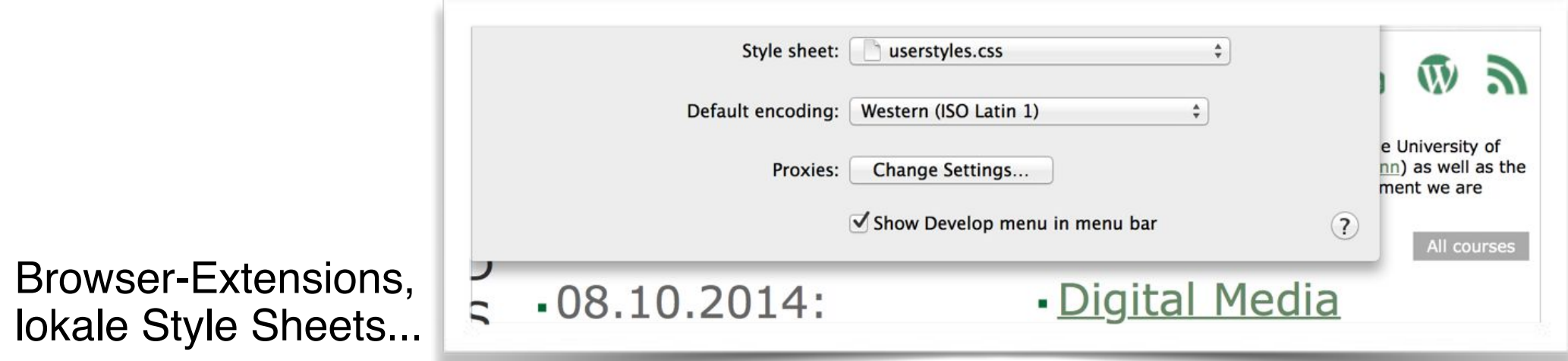

# **Dokumenttyp**

- Verschiedene Versionen von HTML
	- Angabe benutzter Version mit DOCTYPE
	- In Browsern meist nicht überprüft!
	- Derzeit aktuelle Version: HTML5, noch viel verwendet: HTML 4 Varianten
- HTML5-Stil (empfohlen):
	- Kurz und knapp:
		- **<!DOCTYPE html>**
- Alte Deklarationen (HTML 4.X):
	- Unterscheidung "strict" vs. "transitional"

 **<!DOCTYPE HTML PUBLIC "-//W3C//DTD HTML 4.01//EN" "http://www.w3.org/TR/html4/strict.dtd">** 

 **<!DOCTYPE HTML PUBLIC "-//W3C//DTD HTML 4.01 Transitional//EN" "http://www.w3.org/TR/html4/loose.dtd">**

# **Kopfeinträge**

- Titel
	- **<title> ... </title>**
	- Fenstertitel im Browser, Bezeichnung in Bookmarks, Anzeige bei Suchmaschinen
- Meta-Angaben für den Browser und Suchmaschinen:

```
<meta name="author" content="Heinrich Hussmann"> 
<meta name="description" content="Beispieldatei ..."> 
<meta name="keywords" content="HTML, HEAD">
```
– Verbreitet auch Angaben nach dem sog. "Dublin Core"-Schema (http://dublincore.org), nicht in HTML5 vorgeschrieben:

```
<meta name="DC.creator" content="Heinrich Hussmann">
```
- Meta-Angaben für den Web-Server und den Browser:
	- Basis-Zeichensatz (HTML5):  **<meta charset="ISO-8859-1"> <meta charset="UTF-8">**
	- Zeitpunkt für das Erneuern des Seiteninhalts:

```
 <meta http-equiv="Refresh" content="300"> (Alle 5 Minuten)
```

```
 <meta http-equiv="Refresh" content="20; URL=page4.html"> (Slideshow)
```
# **Sonderzeichen**

- Zeichen können auf drei Weisen angegeben werden:
	- Direkter Zeichencode (Zeichensatz des Editors)
	- Unicode-Angabe, z.B. **&#174** (®), **&#8364** (€)
	- Explizite Namen, z.B.  $\epsilon$ reg;,  $\epsilon$ euro;
- Wichtige Namen für deutsche Sonderzeichen:

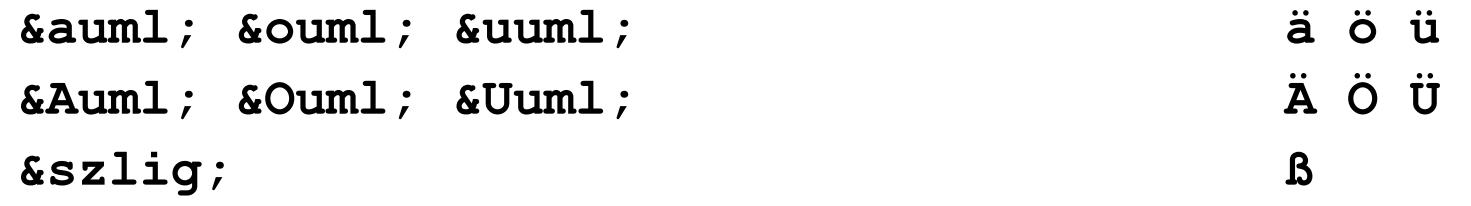

• Sonderzeichen der HTML-Syntax müssen "maskiert" werden: **&lt; &gt; &amp; &quot; < > & "**

## **HTML-Editoren**

- Software-Produkte zum bequemen Erstellen von HTML-Seiten ohne direkte Nutzung von HTML (z.B. Adobe DreamWeaver)
- Diverse Anwendungssoftware mit HTML-Export
- Vorteile:
	- Direktes grafisches Gestalten
	- Ersparen Unannehmlichkeiten von HTML
- Nachteile:
	- Moderne Webseiten enthalten nur wenig statischen HTML-Code
- Empfehlung:
	- Eventuell als Lernhilfsmittel für HTML
	- Zur Erzeugung von statischen Bausteinen für Webseiten

# **3. Zeichen und Schrift**

- 3.1 Medien Zeichen, Text, Schrift
- 3.2 Mikro-Typografie: Zeichensätze
- 3.3 Makro-Typografie: Gestalten mit Schrift
- 3.4 Hypertext und HTML
	- Allgemeines
	- Textstrukturierung
	- Tabellen
	- Cascading Style Sheets
	- Strukturierte Seiten
	- Medieneinbettung

Weitere Informationen: http://www.w3schools.com/html/

# **Elemente zur Strukturierung des Texts**

• Überschriften  $\langle h1\rangle \dots \langle h1\rangle$  ...  $\langle h6\rangle \dots \langle h6\rangle$ • Abschnitte! ! **<section> .... </section>** *(HTML5)* • Absätze **<p>...</p>** • Unnummerierte Listen <ul> <li> list item 1 </li> </ul> • Nummerierte Listen <ol><li> list item 1</li></ol> • Definitionslisten! ! **<dl> <dt>term</dt> <dd>defn</dd> </dl>**  • Externe Beiträge!! **<article> .... </article>** *(HTML5)* • Zitate!! ! **<blockquote> Zitattext </blockquote>**  • Adressen **by Saddress>** Kontaktinformation </address> • Vorformatierter Text <pre> z.B. Programmtext </pre> Dicktengleiche (Nicht-Proportional-)Schrift

Umbruch und Leerzeichen wie in der HTML-Datei

• Thematischer Wechsel (Trennlinie)! ! **<hr>**

Ludwig-Maximilians-Universität München, Medieninformatik, Prof. Hußmann

# **Zeilenumbruch**

- Zeilenumbruch erzwingen! ! **<br> <br/>**
- "Geschütztes" Leerzeichen **Eiteraren aussignater aussignate in an annoyment and an annoyment and in the set of the set of the set of the set of the set of the set of the set of the set of the set of the set of the set of** *(non-breaking space)*

# **Logische Auszeichnungen im Text**

- Inhaltliche Beschreibung der Art des Textstücks
	- Konkrete Formatierung separat festgelegt
- Auszeichnungen:

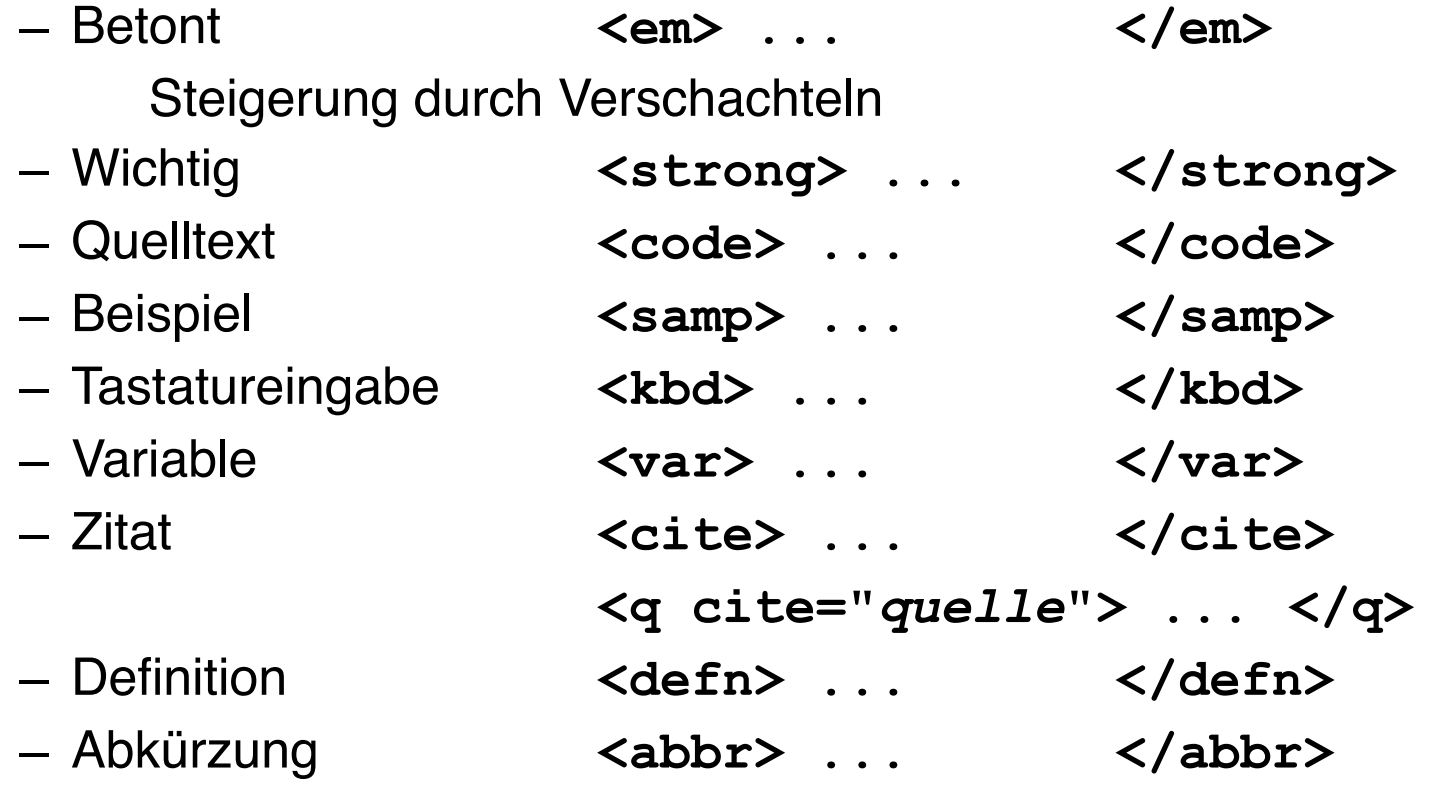

# **Physische Auszeichnungen im Text**

- Historische Funktion: Beschreibung der konkreten Formatierung des Textstücks (bis HTML 4)
- HTML soll, spätestens ab HTML5, nur noch logisch auszeichnen!
- Sinnvolle Auszeichnungen, die nahe an physischer Auszeichnung sind:
	- Abgesetzt, eher fett **<b> ... </b>**  – Abgesetzt, eher kursiv **<i> ... </i>**
- Beispiele für alte Auszeichnungen, nicht mehr zu verwenden!:

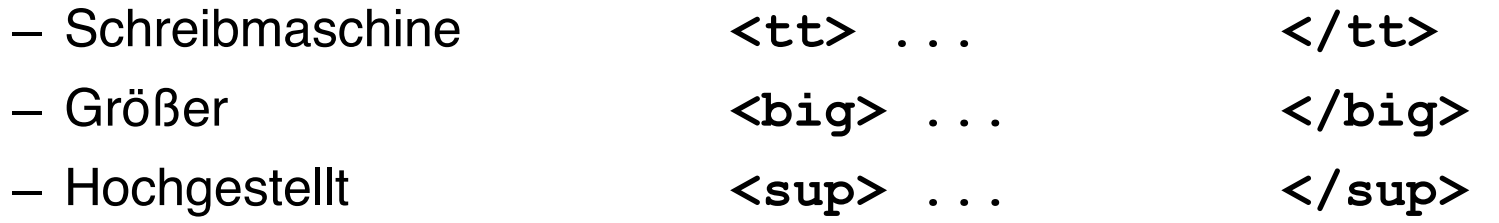

- Für mathematische Formeln verwendet man heutzutage MathML!
- Alles ist in Bewegung!
	- Unterstrichen **<u> ... </u>**
	- … war 2012 noch "alt", jetzt für Spezialzwecke (z.B. Rechtschreibung) OK

# **Verweise (Links)**

- Klassischer Hypertext-Verweis
	- Markierter *Anker* im Text
	- *Referenz* auf andere HTML-Datei
- Syntax:

**<a href=" ...***Ziel***...">** *Text* **</a>** 

- Beschreibung des Ziels
	- Vollständige URI (sh. nächste Folie)
	- Absolute Adressierung auf gleichem Rechner

**<a href="/users/hussmann/xyz.html">** 

– Relative Adressierung auf gleichem Rechner

**<a href="../xyz.html">** 

– Adressierung spezieller Stellen in der Zielseite: siehe später

# **Uniform Resource Identifier (URI)**

- Offiziell: Oberbegriff von *Uniform Resource Locator (URL)* und *Uniform Resource Name (URN)*
- In der Praxis:
	- URN kaum benutzt (obwohl hilfreiche Trennung zwischen logischer und physischer Adresse)
	- $-$  URI  $=$  URI
- Syntax:

```
Protokoll : / lokalerNetzwerkname / Hostname : Port / Pfad
```
• Beispiele:

```
http://www.lmu.de/
```

```
http:/Arbeitsgruppe/www.test.de:8080/usr/local/data/index.html
```
**sftp://heinrich.hussmann:@www.medien.ifi.lmu.de/public\_html/ dm1213/dm1.mov**

```
mailto:hussmann@ifi.lmu.de
```
## **Zielgenaue Verweise: Dokumentinterne Anker**

- Hinter jeder Verweisadresse kann (mit # abgetrennt) eine Stelle in dem adressierten Dokument spezifiziert werden.
	- Ansprechen des Zielankers:

 **<a href="xyz.html#hierher">Text</a>** 

• Alte Methode zur Deklaration des Zielankers (z.B. in xyz.html):

 **<a name="hierher">Text</a>** 

• HTML5-Methode zur Deklaration des Zielankers (z.B. in xyz.html):

 **<p id="hierher">Text</p>** (falls Element vorhanden) oder **<span id="hierher">Text</span>** 

links.html

# **Stilistische Anmerkungen zu Verweisen**

- Guter Stil:
	- Ankertext hat inhaltliche Bedeutung
- Beispiele:
	- Gut:

"Es steht auch vertiefende Information für Sie bereit."

– Schlecht:

"Für vertiefende Information klicken Sie hier."

– Gut:

"Zurück zur Institutsseite"

– Schlecht:

"back"

# **3. Zeichen und Schrift**

- 3.1 Medien Zeichen, Text, Schrift
- 3.2 Mikro-Typografie: Zeichensätze
- 3.3 Makro-Typografie: Gestalten mit Schrift
- 3.4 Hypertext und HTML
	- Allgemeines
	- Textstrukturierung
	- Tabellen
	- Cascading Style Sheets
	- Strukturierte Seiten
	- Medieneinbettung

Weitere Informationen: http://www.w3schools.com/html/

# **Tabellen (1)**

- Aufteilen der Fläche in Zeilen und Spalten in flexibler Weise
	- Klassische Tabellen, Matrizen
	- Tabellen werden oft durch serverseitige Programme erzeugt
- Allgemeine Tabellenform:

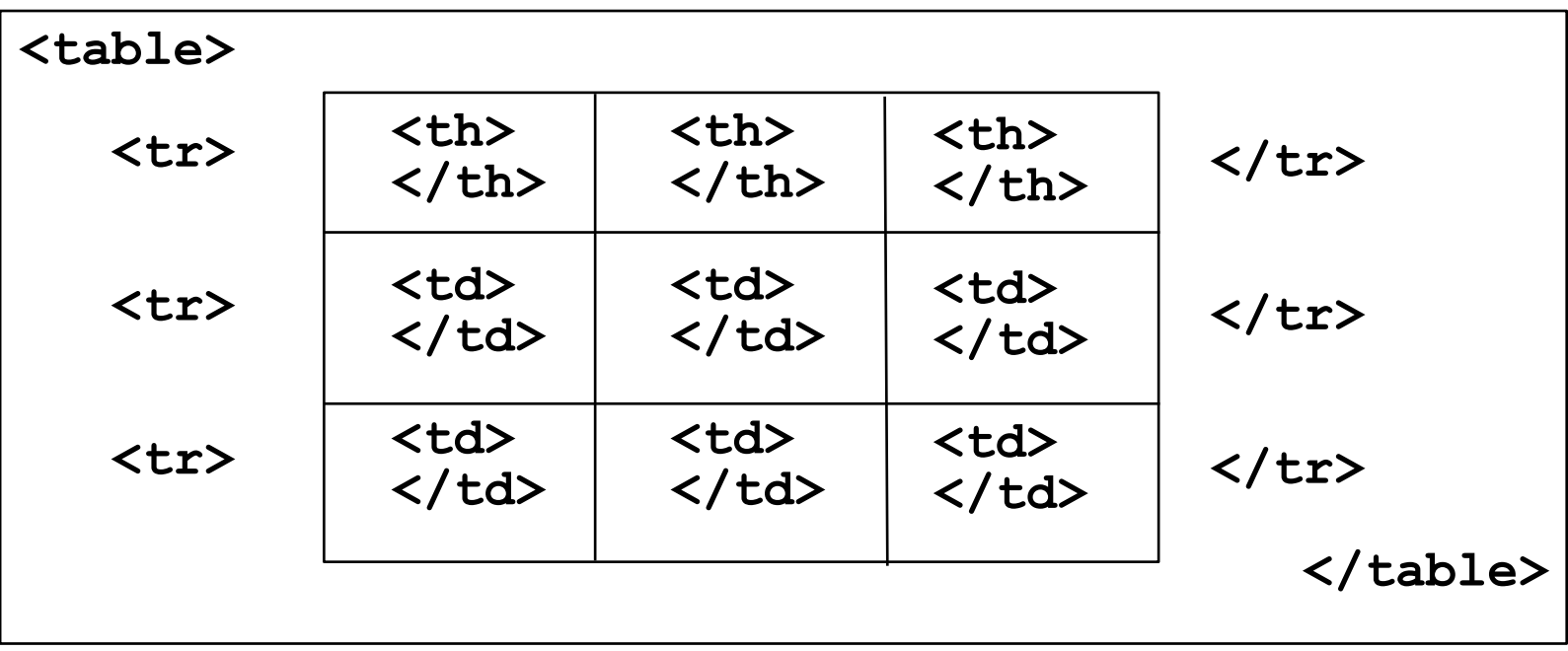

Mit **<thead>**, **<tbody>** und **<tfoot>** kann man logische Bereiche definieren.

# **Tabellen (2)**

- Vordefinition der Spaltenbreite
	- **<colgroup> <col width=...> ... </colgroup>**
- Unregelmässige Zellen einer Tabelle
	- Zelle über mehrere Spalten: Attribut **colspan="***n***"** in **<th>** und **<td>**
	- Zelle über mehrere Zeilen: Attribut **rowspan="***n***"** in **<th>** und **<td>**
- Rahmen
	- Veraltet: Attribut **border="***n***"** in **<table>**
	- Besser mit Cascading Style Sheets, siehe später...
- Abstände, Textformatierung, Ausrichtung etc.
	- mit Cascading Style Sheets, siehe später...

table.html